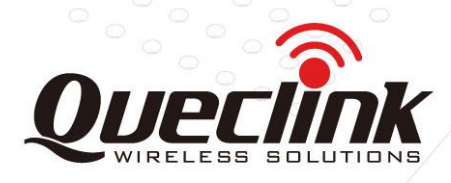

# GL300 SMS Protocol

# **GSM/GPRS/GPS Tracker**

# TRACGL300SMS001

Revision: 1.02

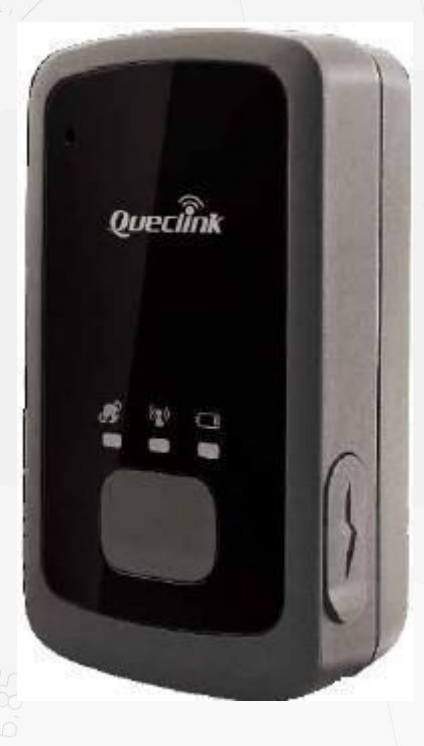

**International Telematics Solutions Innovator** 

www. queclink.com

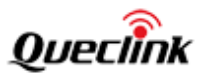

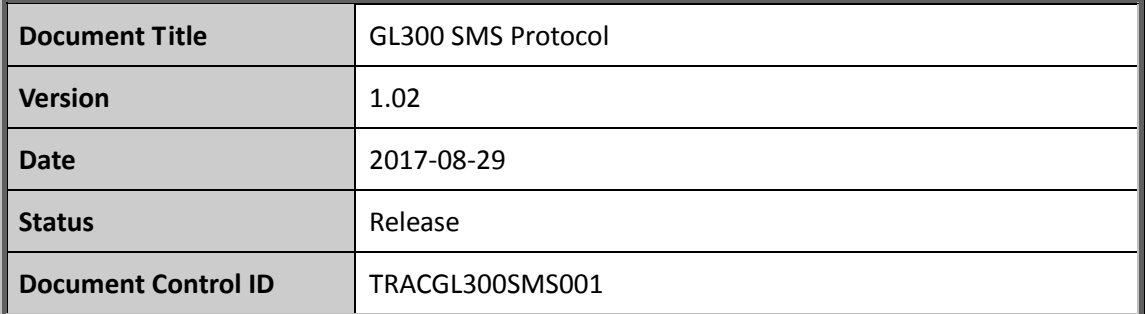

#### **General Notes**

Queclink offers this information as a service to its customers, to support application and engineering efforts that use the products designed by Queclink. The information provided is based upon requirements specifically provided to Queclink by the customers. Queclink has not undertaken any independent search for additional relevant information, including any information that may be in the customer's possession. Furthermore, system validation of this product designed by Queclink within a larger electronic system remains the responsibility of the customer or the customer's system integrator. All specifications supplied herein are subject to change. eclink offers this information as a service to its customers, to support applica<br>gineering efforts that use the products designed by Queclink. The information pr<br>sed upon requirements specifically provided to Queclink by t

# **Copyright**

This document contains proprietary technical information which is the property of Queclink Wireless Solutions Co., Ltd. The copying of this document, distribution to others, and communication of the contents thereof, are forbidden without express authority. Offenders are liable to the payment of damages. All rights are reserved in the event of a patent grant or the registration of a utility model or design. All specification supplied herein are subject to change without notice at any time. ormation trains of the customer's possession. Furthermore, system valuation or<br>s product designed by Quelichk within a larger electronic system remains the<br>sponsibility of the customer or the customer's system integrator.

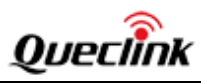

# **Contents**

<span id="page-2-0"></span>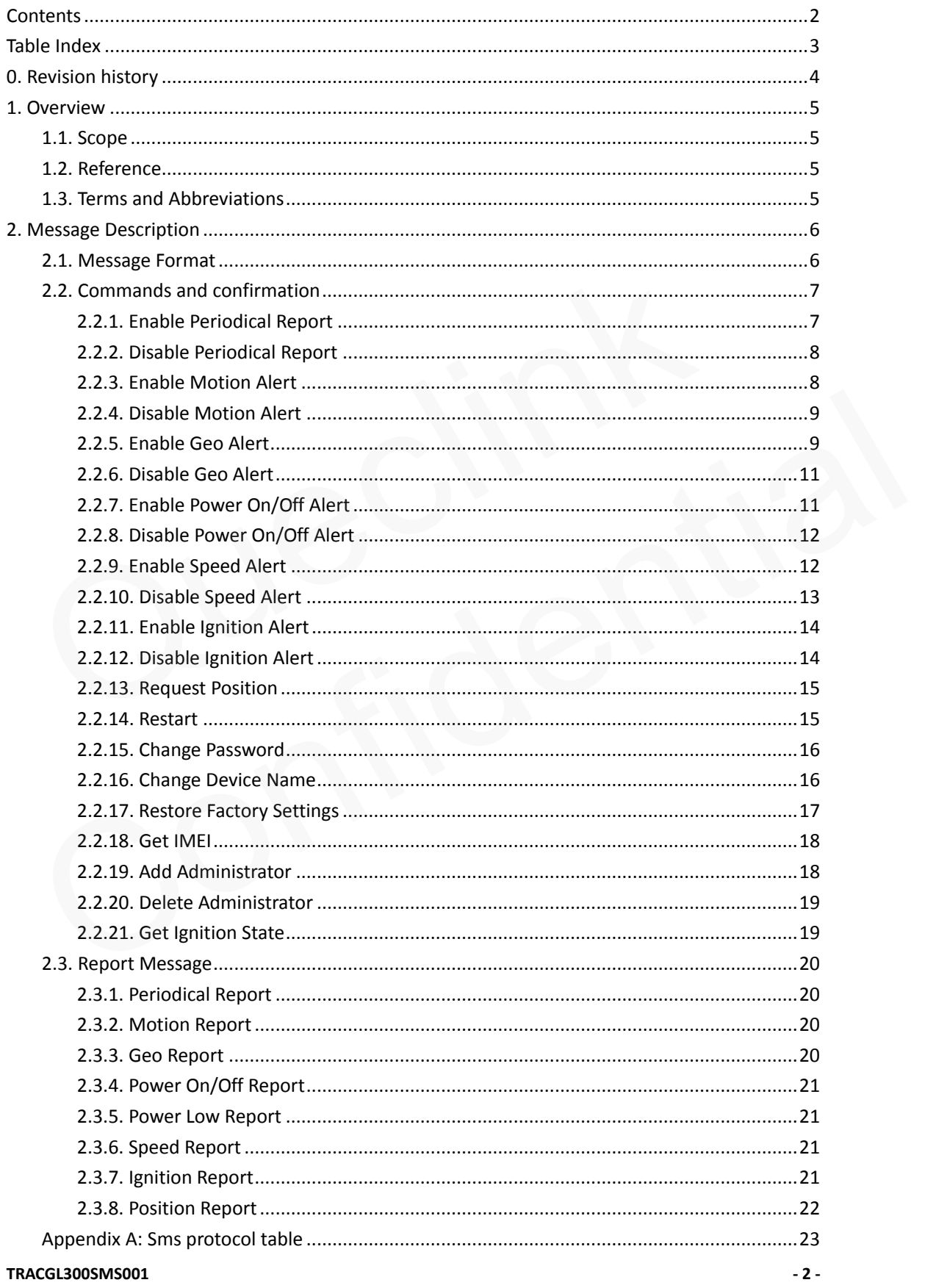

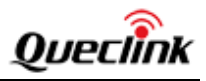

# **Table Index**

```
TABLE 1: TERMS AND ABBREVIATIONS .....................................................................................................5
```
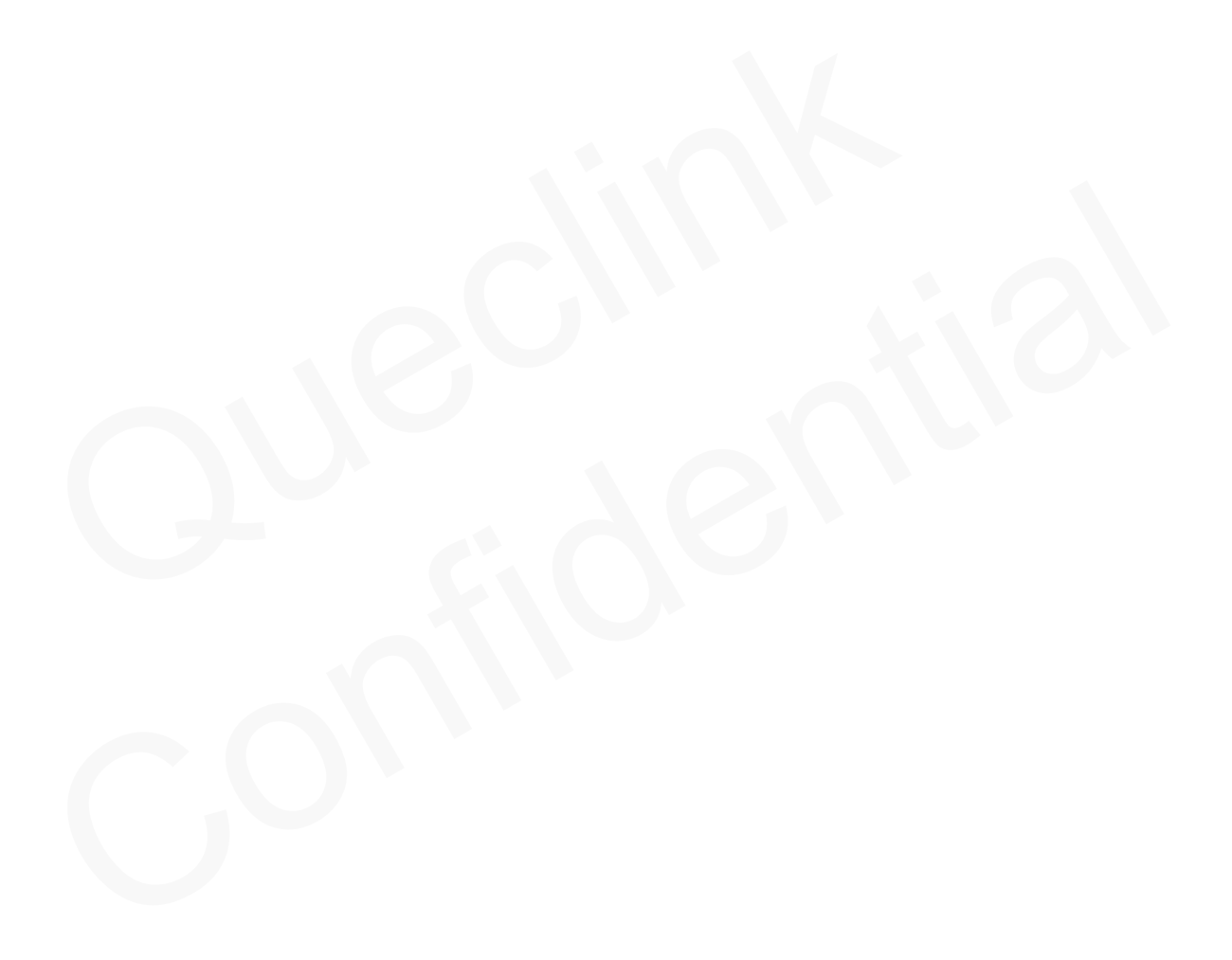

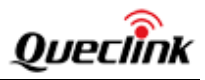

# <span id="page-4-0"></span>**0.Revision history**

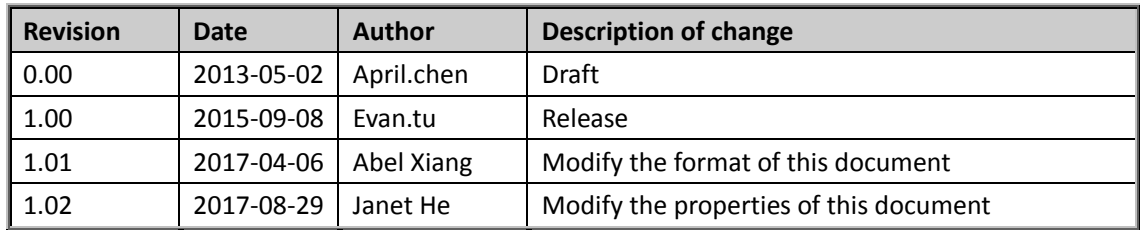

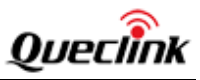

# <span id="page-5-0"></span>**1.Overview**

# <span id="page-5-1"></span>**1.1.Scope**

The SMS Protocol is a digital communication interface based on printable ASCII characters over SMS which is used for all communication between a cell phone or a SMS server and the terminal. The cell phone or the SMS server sends a command to the terminal and then the terminal confirms with an acknowledgement message. If necessary, the terminal also sends report messages to the cell phone or the SMS server.

The purpose of this document is to describe how to communicate with GL300 based on the pure SMS Protocol.

The protocol defined in this document works onGL300NR00A02V09M128\_MXIC.

# **1.2.Reference**

# **Table 1: Reference**

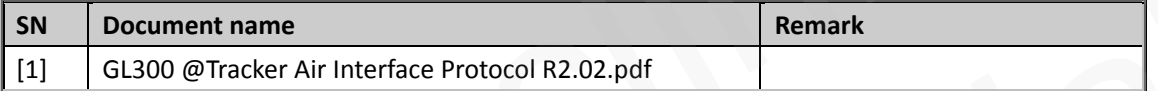

# <span id="page-5-3"></span>**1.3.Terms and Abbreviations**

# <span id="page-5-4"></span>**Table 2: Terms and abbreviations**

<span id="page-5-2"></span>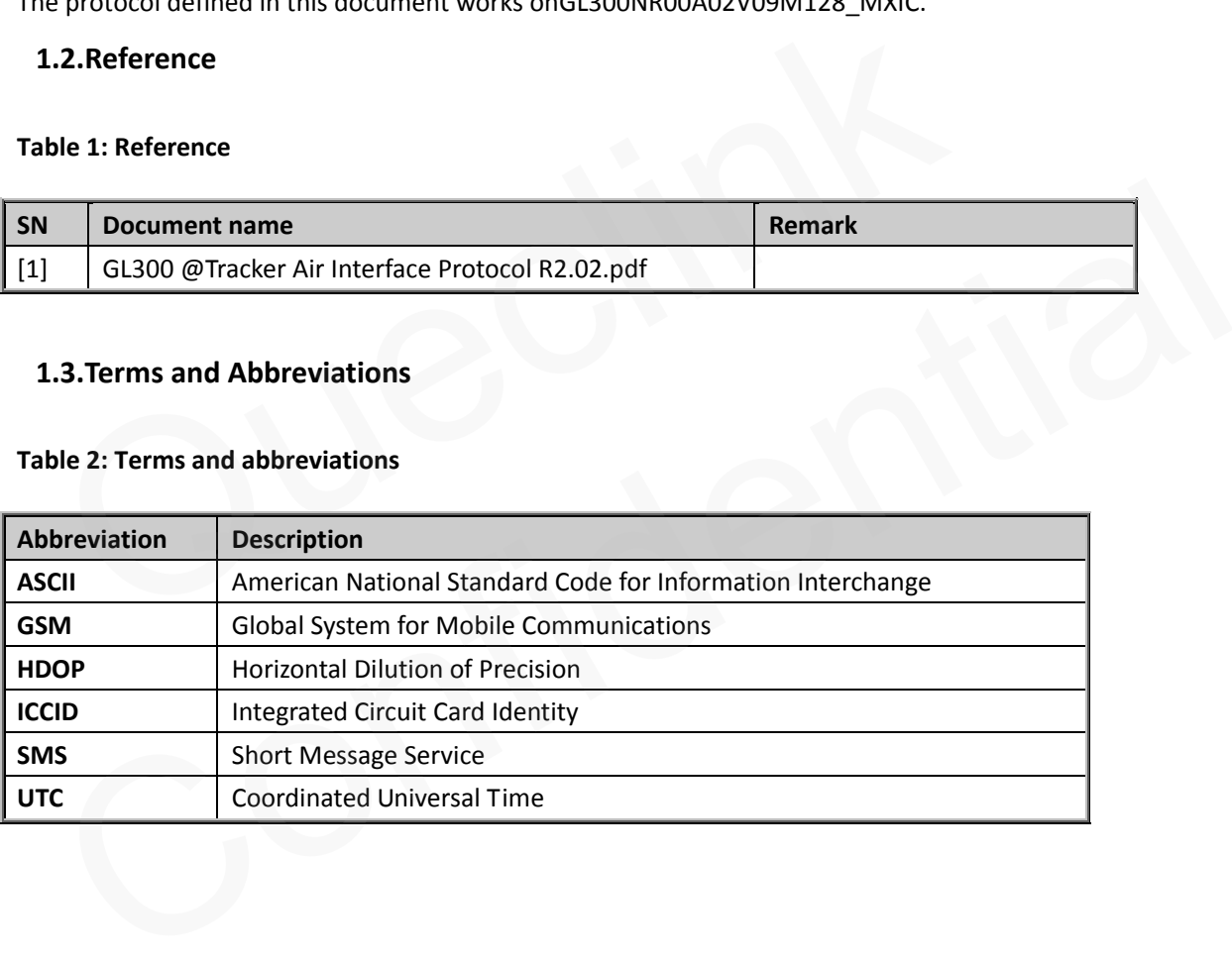

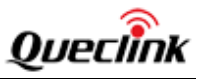

# <span id="page-6-0"></span>**2.Message Description**

# <span id="page-6-1"></span>**2.1.Message Format**

All of SMS Protocol message are composed of printable ASCII characters. There are three kinds of message. These messages have following format:

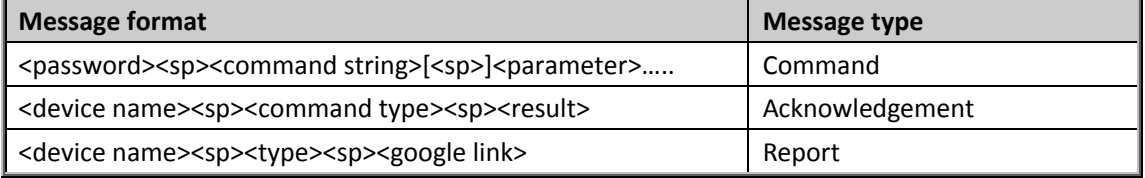

<*password*>: password for the command. Password length is four to six. The valid character of password is '0'-9', 'a'-'z', 'A'-'Z'. The default value is "gl300". asswords: password for the command. Password length is four to six. The valid chassword is '0'-9', 'a'-'z', 'A'-'Z'. The default value is "gl300".<br>
evice names: The valid character of device name is '0' – '9', 'a'-'z', 'A'

<*device name*>: The valid character of device name is '0' – '9', 'a'-'z', 'A'-'Z', '-', '\_'. The default value is "GL300".

<*sp*>: it means space character here. The following <sp> in the document means the same.

<*command string*>: A string to distinguish different command request.

<*result*>: A string to indicate whether the command is confirmed and the executing result for some commands. In the space character here. The following  $\text{sgp}$  in the document means the same.<br>
Sommand string S: A string to distinguish different command request.<br>
Straights: A string to indicate whether the command is confirmed an

<*type*>:different kinds of report have their own message head.

# **Note**:

1.<xxxx> is parameter name. It means the same in the whole document except <sp>.

[] means the information in it can be omitted.

2.All of SMS protocol messages must be sent in SMS way and only one message at one time

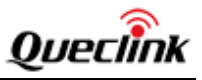

# <span id="page-7-0"></span>**2.2.Commands and confirmation**

# <span id="page-7-1"></span>**2.2.1.Enable Periodical Report**

# **2.2.1.1.Command details**

This command will let the device report SMS message with google maps hyperlink periodically. Please refer to the chapte[r 2.3.1](#page-20-1) for detailed information about the periodical report.

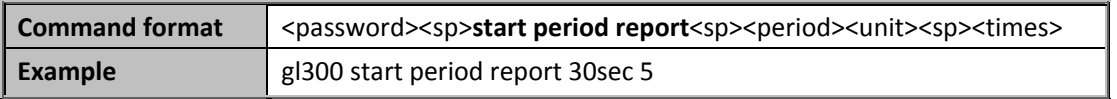

<*password*>: The default password is gl300. It is consist of digits and letters.

<*period*>: The interval time to get GPS position and send the google link information. The value range is 5-86400 and the unit is second.

<*unit*>: The unit of the period. It can be **sec** (second), **min** (minute), **hou** (hour).

<*time*>: The continuous number of the periodical report messages to send. If it is 0, the device will report for ever.

**start period report**: it's command string for enable periodical report.

#### **Note**:

The command will modify some parameters in AT+GTFRI.

1. <Check interval>,<Send interval>,<Ignition check interval>,<Ignition send interval> in AT+GTFRI will be changed by <period>. assword': The default password is gl300. It is consist of digits and letters.<br>
eriod': The interval time to get GPS position and send the google link information. 1<br>
nge is 5-86400 and the unit is second.<br>
nit'>: The unit

2. When enable period report, the <Mode> in AT+GTFRI will be set as 1 (Enable the scheduled timing report).

3. If enable period report, the bit0 and bit3 of <mode> in AT+GTNMD will be set as 0. ( Bit0: Suspend the report of FRI (including +RESP:GTGSM for FRI) and Geo-Fence when it detects non-movement ; Bit3: Change the fix interval and send interval of FRI(including +RESP:GTGSM for FRI) to <rest fix interval> and <rest send interval> when it detects non-movement. In the case, it just modify the fix interval and send interval of FRI (including +RESP:GTGSM for FRI) but not suspend the report of FRI (including +RESP:GTGSM for FRI) even if Bit0 is 1). ment. In communional nation of the periodical report inessages to send. In this dy the detical report for ever.<br>
It report for ever.<br>
It enort for ever.<br>
It enort for ever.<br>
It enormand will modify some parameters in AT+GT

#### **2.2.1.2.Command confirmation**

This is the acknowledgement message sent from the device to the number who sent the command to enable periodical report.

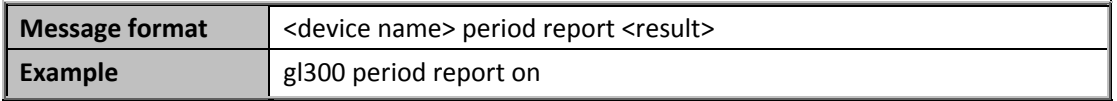

<*device name*>: the name of the device. It is configurable (Please refer to the chapter [2.2.16](#page-16-1) for details).

< *result* >: A string to indicate if enable period report or not.

on: it is successful to enable period report.

# **TRACGL300SMS001 - 7 -**

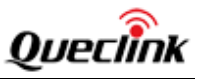

 failed: it is failed to enable period report.(if the range of <*period*>is not 5-86400 while the unit is second, the command confirmation is GL300 period report failed).

### <span id="page-8-0"></span>**2.2.2.Disable Periodical Report**

### **2.2.2.1.Command details**

This command will let the device stop reporting SMS message with google maps hyperlink periodically.

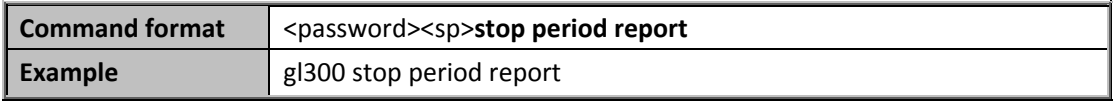

**stop period report**: it's command string for disable period report.

#### **Note**:

When disable period report, the <Mode> in AT+GTFRI will be set as 0 (Disable fixed report function)

#### **2.2.2.2.Command confirmation**

This is acknowledgement message sent from the device to the number who sent the command to disable periodical report.

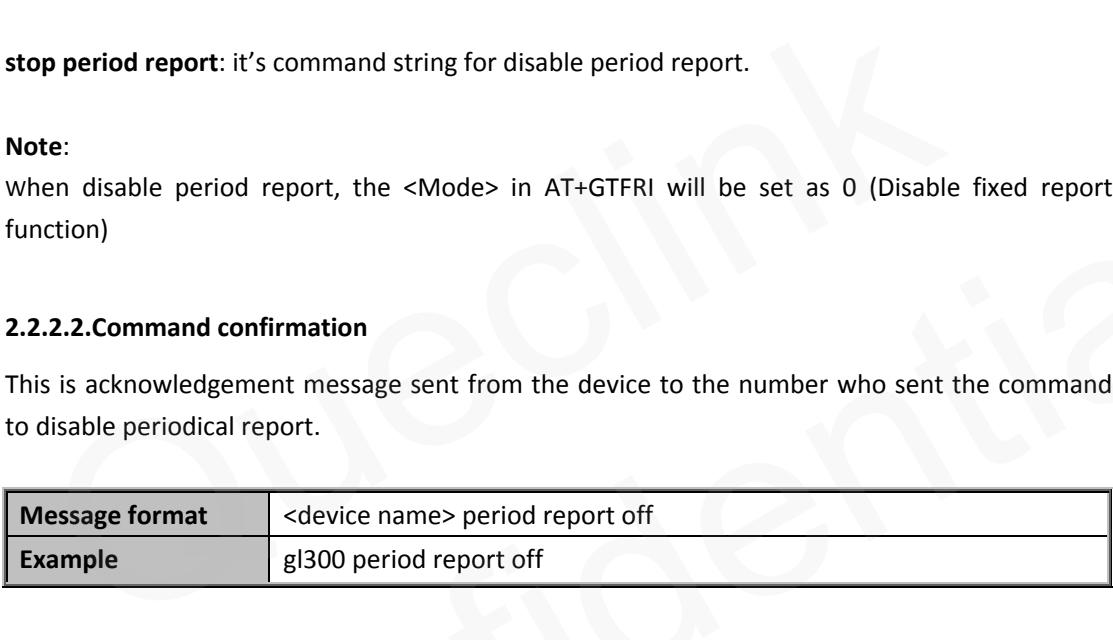

#### <span id="page-8-1"></span>**2.2.3.Enable Motion Alert**

#### **2.2.3.1.Command details**

This command will let the device report SMS message with google maps hyperlink when movement detected. Please refer to the chapter 2.3.2 for the details about the motion alert report. endisable period report, the <Mode> in AT+GTFRI will be set as 0 (Disable tixed report<br>
ext...2.2.Command confirmation<br>
is a scknowledgement message sent from the device to the number who sent the command<br>
disable periodic

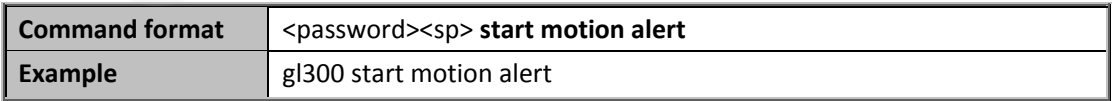

**start motion alert**: it's command string for enable motion report. When the device's state is changed from static to movement, it will report alert.

### **Note**:

When enable motion alert, the bit2 of <*mode*> in AT+GTNMD will be set as 1(Report the message +RESP:GTNMR to the backend server when it detects movement.)

#### **TRACGL300SMS001 - 8 -**

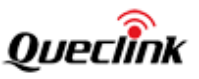

#### **2.2.3.2.Command confirmation**

This is the acknowledgement message sent from the device to the number who sent the command to enable motion alert.

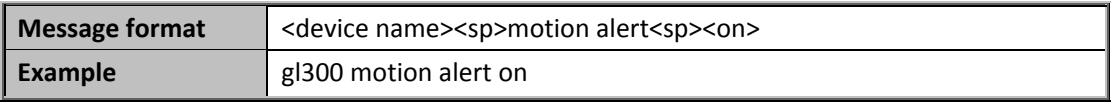

<*device name*>: the name of the device. <*on*>: on for enable motion alert.

# <span id="page-9-0"></span>**2.2.4.Disable Motion Alert**

#### **2.2.4.1.Command details**

This command will disable report SMS message with google maps hyperlink when movement detection.

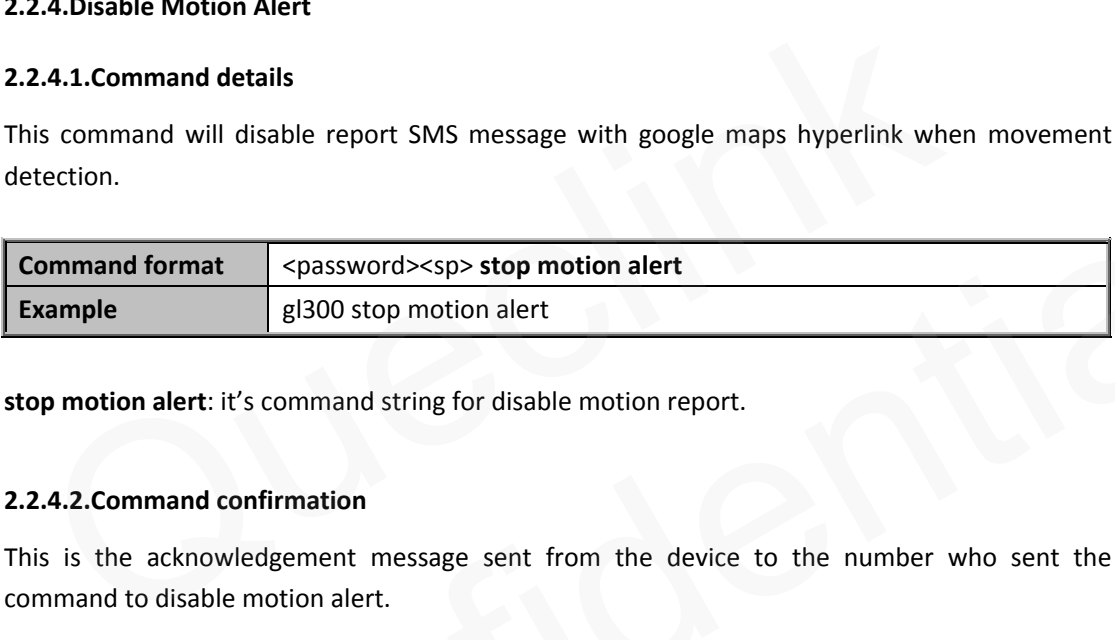

**stop motion alert**: it's command string for disable motion report.

#### **2.2.4.2.Command confirmation**

This is the acknowledgement message sent from the device to the number who sent the command to disable motion alert.

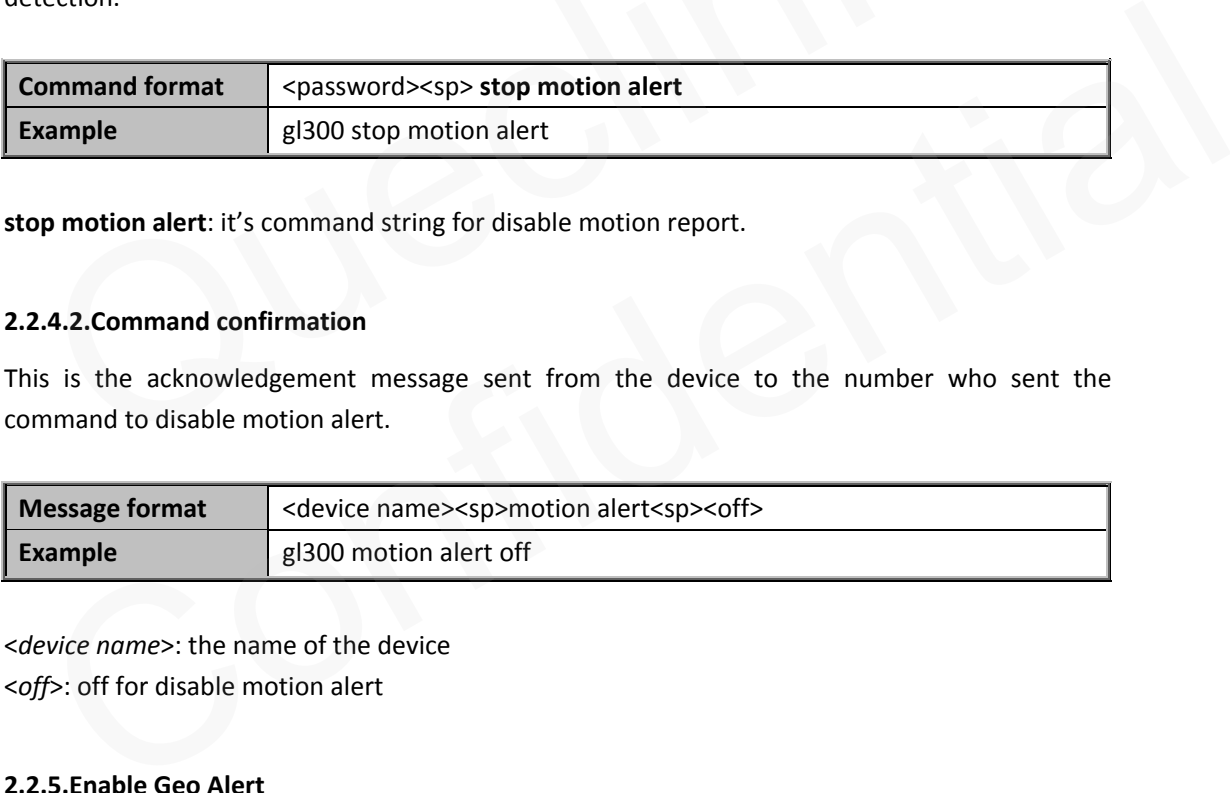

<*device name*>: the name of the device <*off*>: off for disable motion alert

# <span id="page-9-1"></span>**2.2.5.Enable Geo Alert**

#### **2.2.5.1.Command details**

This command will let the device report SMS message with google maps hyperlink when the specified Geo-Fence alarm is detected. Geo-Fence is a virtual perimeter on a geographic area using a location-based service, so that when the device enters or exits the area a notification is generated. Please refer to the chapte[r 2.3.3](#page-20-3) for the details about the report for Geo-Fence.

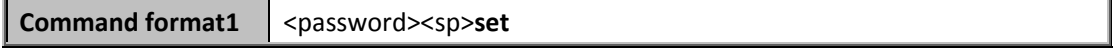

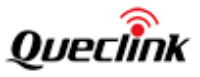

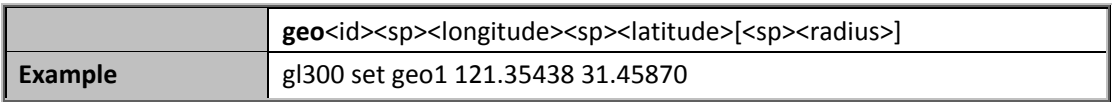

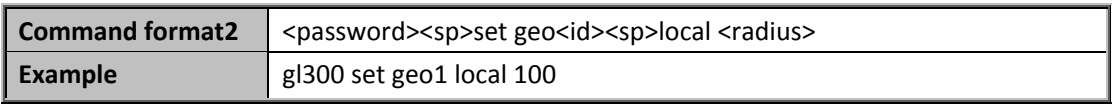

<*id*>: A numeric to identify the Geo-Fence. It is noticed that there is no space character between <id> and the command string before it.

<*longitude*>: The longitude of a point which is defined as the center of the Geo-Fence circular region. The format is "(-)xxx.xxxxxx" and the value range is from "-180.000000" to "180.000000". The unit is degree. West longitude is defined as negative starting with minus "-" and east longitude is defined as positive without "+".

<*latitude*>: The latitude of a point which is defined as the centre of the Geo-Fence circular region. The format is "(-)xx.xxxxxx" and the value range is from "-90.000000" to "90.000000". The unit is degree. South Latitude is defined as negative starting with minus "-" and north Latitude is defined as positive without "+" leader is defined as positive without "+".<br> *titude>*: The latitude of a point which is defined as the centre of the Geo-Fence circul<br>
e format is "(-)xx.xxxxx" and the value range is from "-90.000000" to "90.000000". T<br>

<*radius*>: The radius of the Geo-Fence circular region. It can be omitted. If it is omitted, the radius for the geo-fence will be set as 200.

set geo: it's command string for enable geo report.

#### **Note**:

The command will modify some parameters in AT+GTGEO.

1. <*Longitude*>, <*Latitude*>, <*Radius*> in AT+GTGEO parameter value will be changed by <*longitude*>, <*latitude*>, <*radius*> in this command. And the parameter <*id*> will decide which Geo-Fence will be updated. tined as positive without "+"<br>
didius: The radius of the Geo-Fence circular region. It can be omitted. If it is omitted, the<br>
tius for the geo-fence will be set as 200.<br> **EVALUATE:**<br>
te:<br>
command will modify some parameter

2. The <*Mode*> in AT+GTGEO will be set as 3 (Reports when enters or leaves the Geo-Fence).

3. The <*state mode*> in AT+GTGEO will be set as 1 (Don't report until the state changes) if the command's format is 1.

4. If enable Geo alert, the <*google mode*> in AT+GTGLM will be set as 1.

5. The command format2 use the current position as the centre of Geo-Fence.

#### **2.2.5.2.Command confirmation**

This is the acknowledgement message sent from the device to the number who sent the command to enable geo alert.

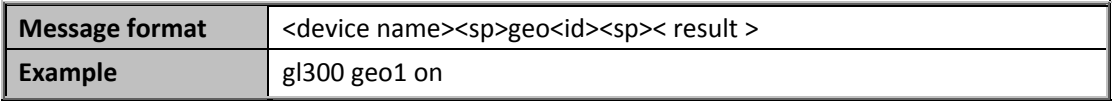

<*device name*>: the name of the device

< *result* >: A string to indicate if enable geo alert or not

on: it is successful to enable geo alert.

failed: it is failed to enable geo alert.(if command format is format2, and GPS fix failed,

#### **TRACGL300SMS001** - **10** -

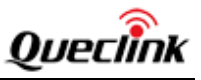

the command confirmation is GL300 geo1 failed)

# <span id="page-11-0"></span>**2.2.6.Disable Geo Alert**

#### **2.2.6.1.Command details**

This command will disable report SMS message with google maps hyperlink when Geo-Fence alarm is detected.

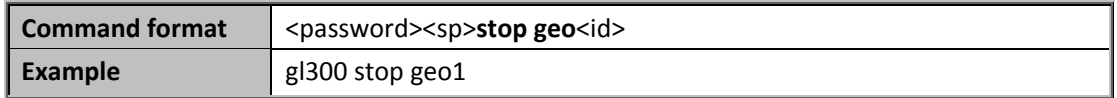

**stop geo**: it's command string for disable geo alarm report.

#### **Note**:

This command will cause the parameter <*Mode*> to 0 in the Geo-Fence defined by <*id*> (Disable the Geo-Fence on the specified GEO ID.). Please refer to the command AT+GTGEO for the details.

#### **2.2.6.2.Command confirmation**

This is the acknowledgement message sent from the device to the number who sent the command to disable geo alert.

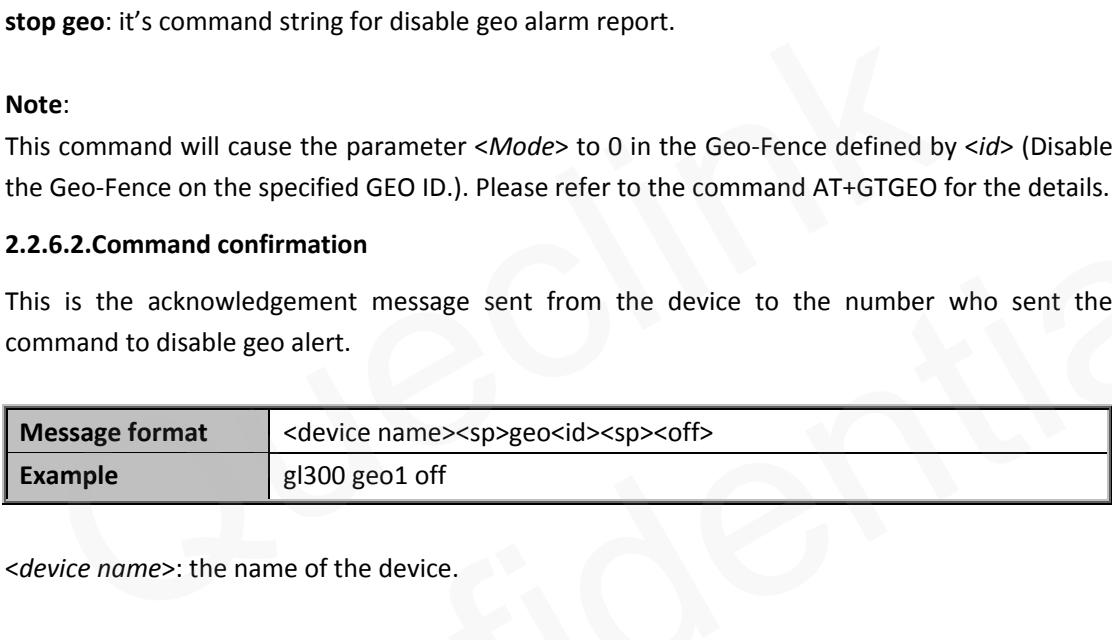

<*device name*>: the name of the device.

#### <span id="page-11-1"></span>**2.2.7.Enable Power On/Off Alert**

#### **2.2.7.1.Command details**

This command will let the device report SMS message with google maps hyperlink when power on or power off is generated. Please refer to the chapter 2.3.4 for the details of the report for power on and power off event. Geo-Fence on the specified GEO ID.). Please refer to the command AT+GTGEO for the details.<br>
1.6.2.Command confirmation<br>
is is the acknowledgement message sent from the device to the number who sent the<br>
Immand to disable g

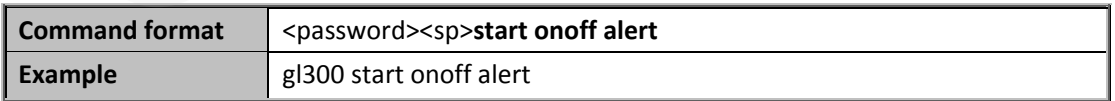

**start onoff alert**: it's command string for enable onoff report. , it will report alert, when power on or power off.

#### **Note**:

- 1. If enable onoff alert, the bit1 and bit11 of <*Event mask*> in AT+GTCFG will be set as 1.
- 2. If enable onoff alert, the <*google mode*> in AT+GTGLM will be set as 1 (Send a SMS with

#### **TRACGL300SMS001 - 11 -**

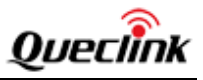

google link to the number is in the <*direct number list*> for SOS and GEO event and include the terminal name in the google hyperlink).

# **2.2.7.2.Command confirmation**

This is the acknowledgement message sent from the device to the number who sent the command to enable on/off alert.

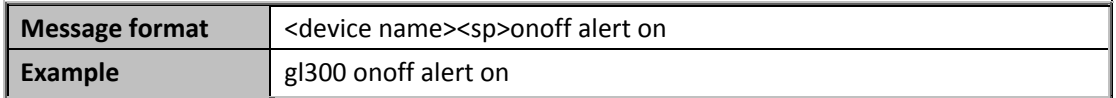

<*device name*>: the name of the device

#### <span id="page-12-0"></span>**2.2.8.Disable Power On/Off Alert**

#### **2.2.8.1.Command details**

This command will disable report SMS message with google maps hyperlink when power on or power off is generated.

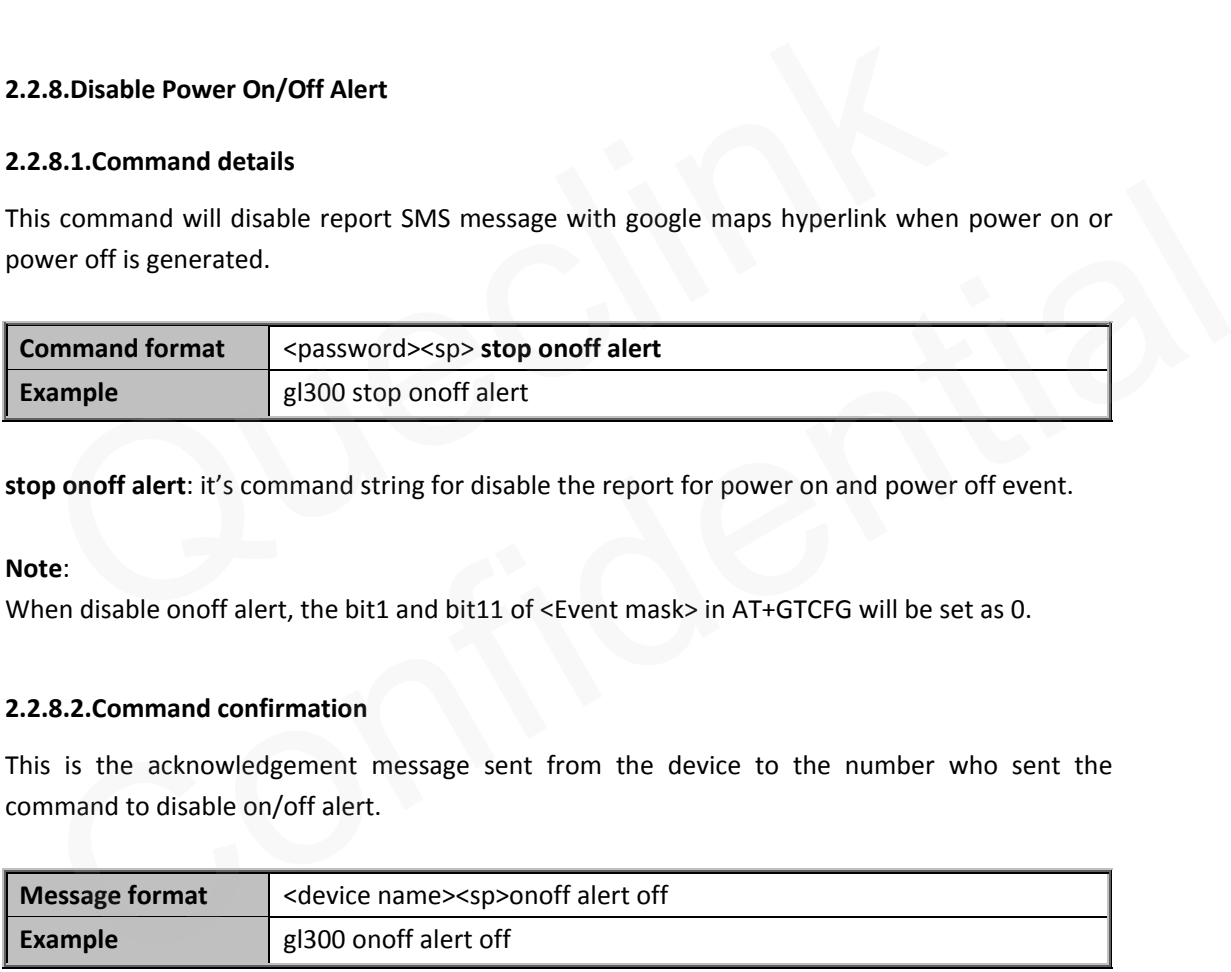

**stop onoff alert**: it's command string for disable the report for power on and power off event.

#### **Note**:

When disable onoff alert, the bit1 and bit11 of <Event mask> in AT+GTCFG will be set as 0.

#### **2.2.8.2.Command confirmation**

This is the acknowledgement message sent from the device to the number who sent the command to disable on/off alert.

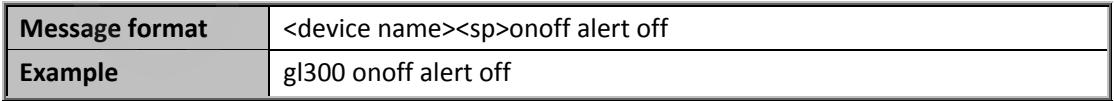

<*device name*>: the name of the device.

#### <span id="page-12-1"></span>**2.2.9.Enable Speed Alert**

# **2.2.9.1.Command details**

This command will let the device report SMS message with google maps hyperlink when over speed alarm is detected. Please refer to the chapter [2.3.6 f](#page-21-2)or the detail of the report message for speed alert.

#### **TRACGL300SMS001 - 12 -**

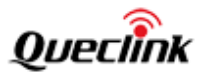

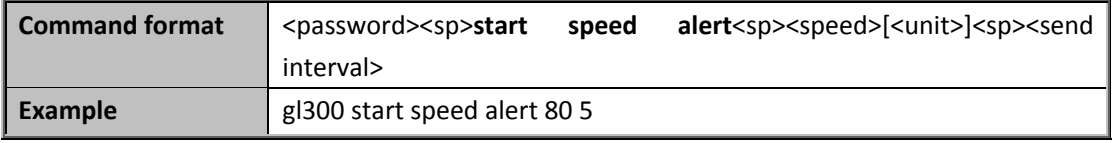

<*speed*>: the speed threshold for the over speed alert.

<*unit*>: The unit could be **km/h** or **mph**. if this area is empty, the default unit is **km/h**.

<*send interval*>: The interval to send the report message for over speed alert. The value range is 0|5 – 3600sec and the unit is second.

**start speed alert**: it's command string for enable speed alarm.

#### **Note**:

The command will modify some parameters in AT+GTSPD.

1. <*Max speed*>, <*Send interval*> in AT+GTSPD will be changed by <*speed*> and <*send interval*>. <*Min speed*> in AT+GTSPD is always set to 0.

2. If enable speed alert, <*Mode*> in AT+GTSPD will be set as 2 (Enable speed alarm. If the current speed is outside the speed range defined by min speed and max speed, a speed alarm is sent). 3. If enable speed alert, <*GPS on need*> in AT+GTCFG will be set as 2 (Never close GPS chip only in ignition on state or movement state) These command will modify some parameters in AT+GTSPD.<br>
Example of the changed by speed and send in the changed by speed and send in speed and in speed in AT+GTSPD is always set to 0.<br>
The final speed alert, smole and in T eed is outside the speed range defined by min speed and max speed, a speed alarm is sent).<br>
f enable speed alert, <*GPS on need>* in AT+GTCFG will be set as 2 (Never close GPS chip only in<br>
ition on state or movement state

#### **2.2.9.2.Command confirmation**

This is the acknowledgement message sent from the device to the number who sent the command to enable over speed alert.

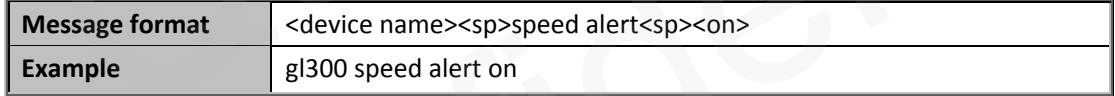

<*device name*>: the name of the device.

#### <span id="page-13-0"></span>**2.2.10.Disable Speed Alert**

#### **2.2.10.1.Command details**

This command will disable report SMS message with google maps hyperlink when speed alarm is detected.

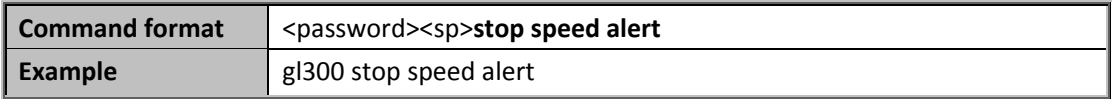

**stop speed alert**: it's command string for disable speed alarm.

## **Note**:

1. If disable speed alert, <*Mode*> in AT+GTSPD will be set as 0 (disable speed alarm).

**TRACGL300SMS001 - 13 -**  2. If disable speed alert, <*GPS on need*> in AT+GTCFG will be set as 1 (Close GPS chip after

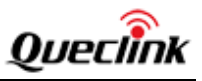

retrieving GPS information every time)

## **2.2.10.2.Command confirmation**

This is the acknowledgement message sent from the device to the number who sent the command to disable speed alert.

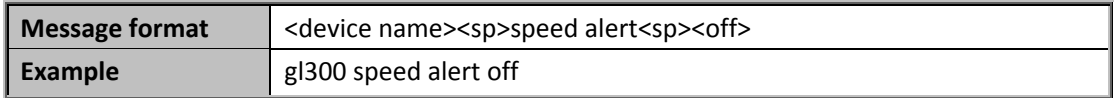

<*device name*>: the name of the device.

#### **2.2.11.Enable Ignition Alert**

#### **2.2.11.1.Command details**

<span id="page-14-0"></span>This command will let the device report SMS message with google maps hyperlink when the ignition state is changed. Please refer to the chapter 2.3.7 for the details of the report for the ignition alert. **2.11. Enable Ignition Alert**<br> **2.11.1. Command details**<br>
is command will let the device report SMS message with google maps hyperlink<br>
ition state is changed. Please refer to the chapter 2.3.7 for the details of the repo

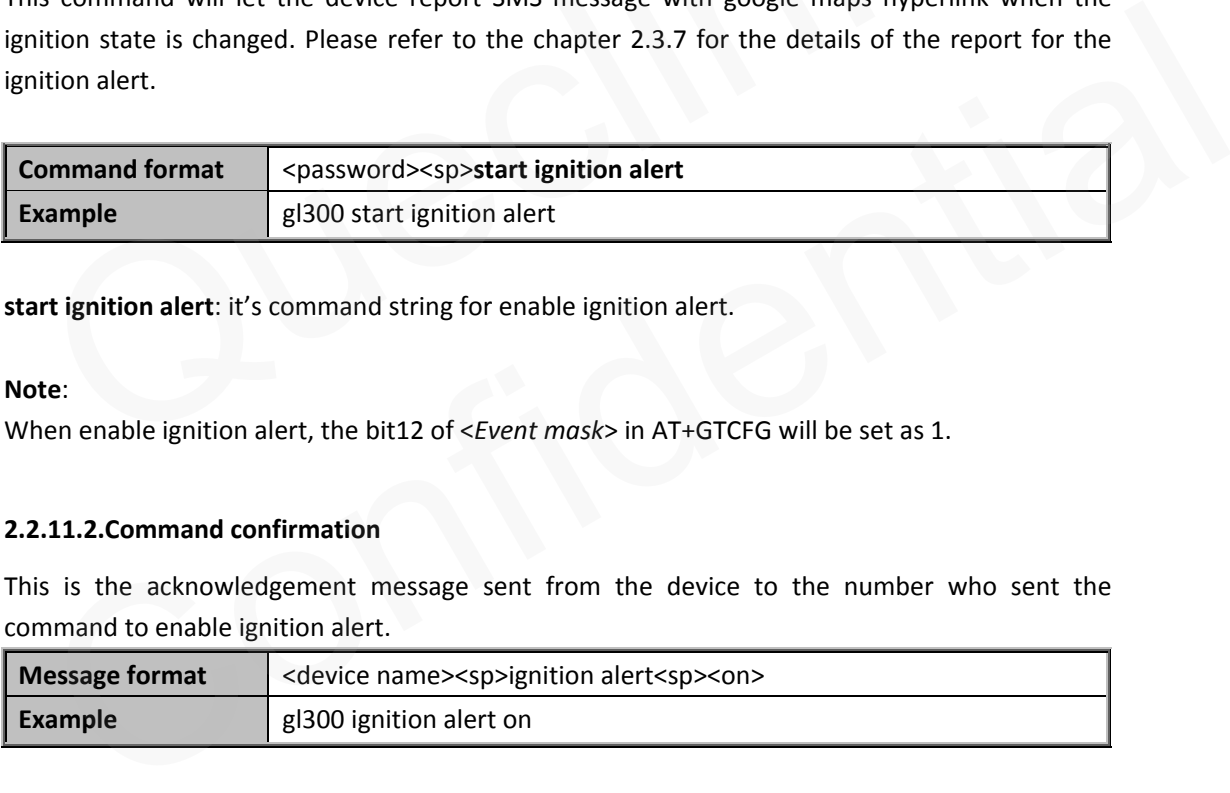

start ignition alert: it's command string for enable ignition alert.

#### **Note**:

When enable ignition alert, the bit12 of <*Event mask*> in AT+GTCFG will be set as 1.

#### **2.2.11.2.Command confirmation**

This is the acknowledgement message sent from the device to the number who sent the command to enable ignition alert.

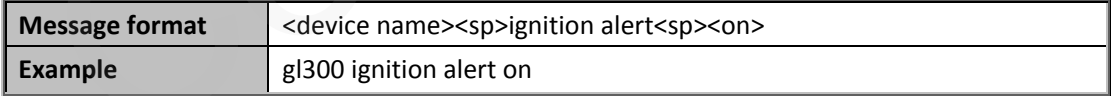

<*device name*>: the name of the device

#### <span id="page-14-1"></span>**2.2.12.Disable Ignition Alert**

#### **2.2.12.1.Command details**

This command will disable report SMS message with google maps hyperlink when ignition alarm generated.

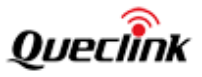

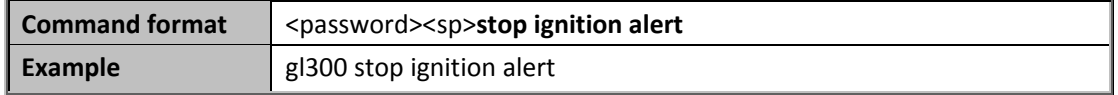

**stop ignition alert**: it's command string for disable ignition alarm.

#### **Note**:

When disable ignition alert, the bit12 of <*Event mask*> in AT+GTCFG will be set as 0.

#### **2.2.12.2.Command confirmation**

This is the acknowledgement message sent from the device to the number who sent the command to disable ignition alert.

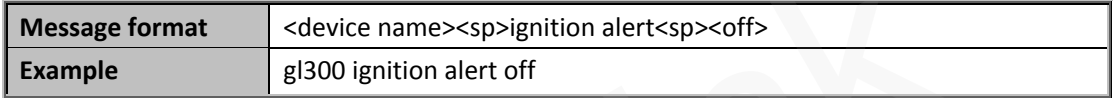

<*device name*>: the name of the device

#### <span id="page-15-0"></span>**2.2.13.Request Position**

### **2.2.13.1.Command details**

This command will let the device report SMS message with google maps hyperlink with the current position immediately. Please refer to the chapter 2.3.8 for the details of the position report. Message format device name>sp>ignition alert<sp>soff><br>
evice name>: the name of the device<br>
evice name>: the name of the device<br>
1.13.Request Position<br>
1.13.1.Command details<br>
si command will let the device report SMS mess evice names: the name of the device<br>
1.13.1.Command details<br>
scommand will let the device report SMS message with google maps hyperlink with the<br>
scommand format<br>
ort.<br> **EXECONFIDE MAPS ASSEMS**<br> **EXECONFIDE DEVICE ASSEMS**<br>

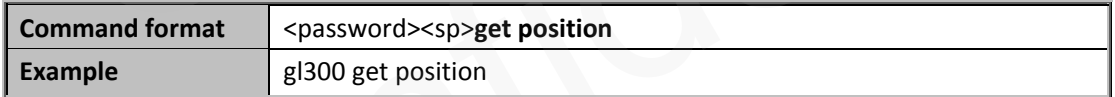

**get position**: it's command string for ask current position.

# <span id="page-15-1"></span>**2.2.14.Restart**

#### **2.2.14.1.Command details**

The command is used to restart the device.

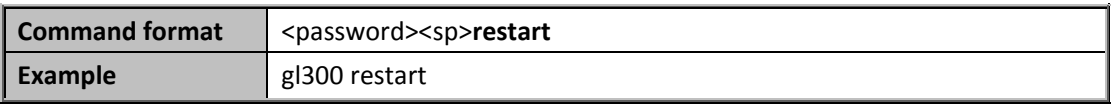

**restart**: it's command string for restart the device.

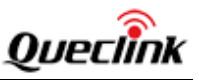

#### **2.2.14.2.Command confirmation**

This is the acknowledgement message sent from the device to the number who sent the command to restart the device.

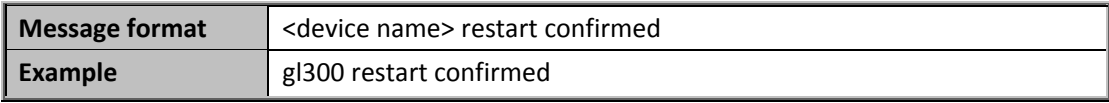

<*device name*>: the name of the device.

#### <span id="page-16-0"></span>**2.2.15.Change Password**

#### **2.2.15.1. Command details**

The command is used to change password. The maximum length of a password is 6.

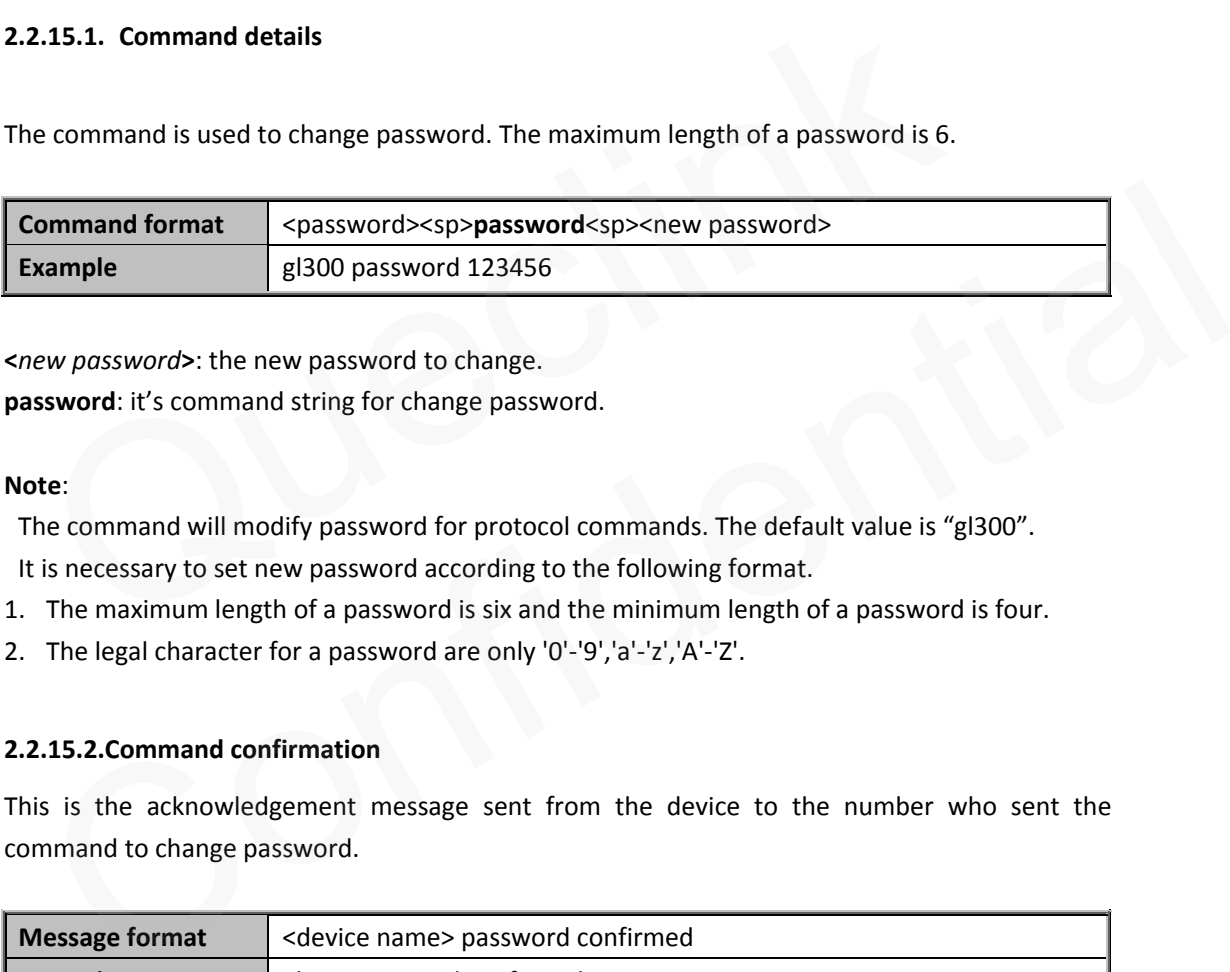

**<***new password***>**: the new password to change.

**password**: it's command string for change password.

#### **Note**:

The command will modify password for protocol commands. The default value is "gl300". It is necessary to set new password according to the following format.

- 1. The maximum length of a password is six and the minimum length of a password is four.
- 2. The legal character for a password are only '0'-'9','a'-'z','A'-'Z'.

#### **2.2.15.2.Command confirmation**

This is the acknowledgement message sent from the device to the number who sent the command to change password.

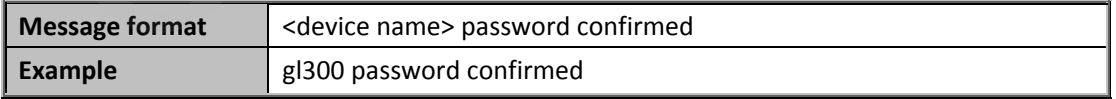

<*device name*>: the name of the device.

### <span id="page-16-1"></span>**2.2.16.Change Device Name**

#### **2.2.16.1.Command details**

The command is used to change terminal name

#### **TRACGL300SMS001** - 16 - **16 -**  16 - **16 -**  16 - **16 -**  16 - **16 -**  16 - **16 -**  16 - **16 -**  16 - **16 -**  16 - **16 -**  16 - **16 -**  16 - **16 -**  16 - **16 -**  16 - **16 -**  16 - **16 -**  16 - **16 -**  16 - **16 -**  16 - **1**

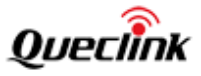

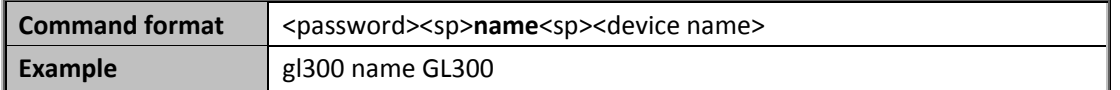

<*device name*>: the new name of the device.

**name**: it's command string for change device name.

### **Note**:

The command will modify the parameter <*Device name*> in the command AT+GTCFG. The default value is "GL300".

It is necessary to change device name according to the following format.

The valid character of device name is '0' - '9', 'a'-'z', 'A'-'Z', '-', '\_'.

The maximum length of a password is twenty.

# **2.2.16.2.Command confirmation**

This is the acknowledgement message sent from the device to the number who sent the command to change device name.

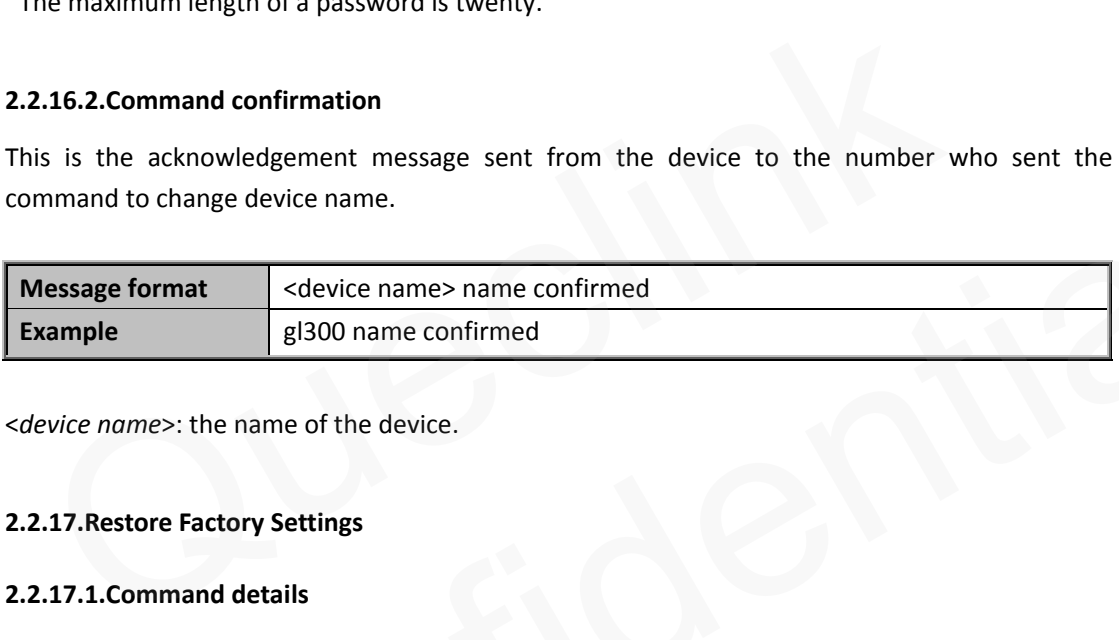

<*device name*>: the name of the device.

#### <span id="page-17-0"></span>**2.2.17.Restore Factory Settings**

#### **2.2.17.1.Command details**

The command is used to restore the factory settings.

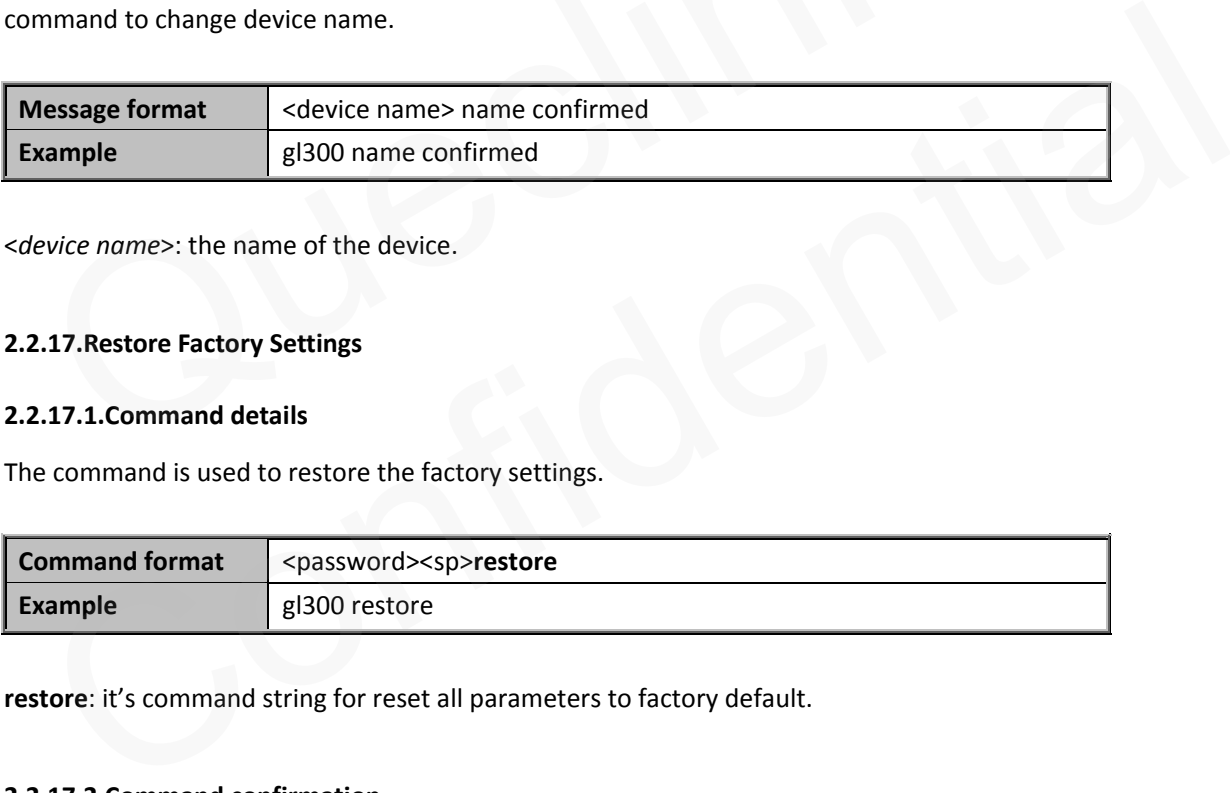

**restore**: it's command string for reset all parameters to factory default.

#### **2.2.17.2.Command confirmation**

This is the acknowledgement message sent from the device to the number who sent the command to restore factory settings.

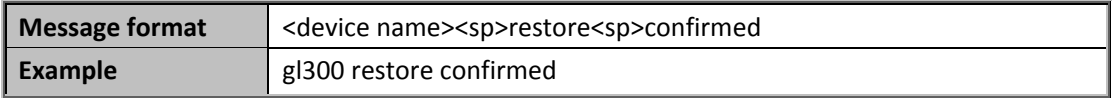

<*device name*>: the name of the device.

#### **TRACGL300SMS001 - 17 -**

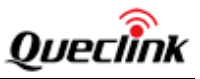

# <span id="page-18-0"></span>**2.2.18.Get IMEI**

#### **2.2.18.1.Command details**

The command is used to get IMEI of the device.

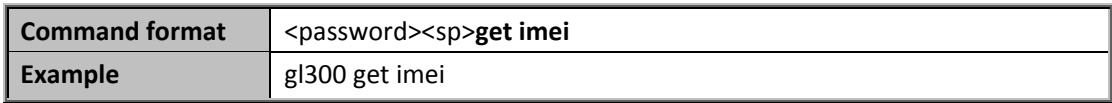

**get imei**: It is the command string to request the device to report the IMEI.

# **2.2.18.2.Command response**

This is the response message sent from the device to the number who send the command to query IMEI.

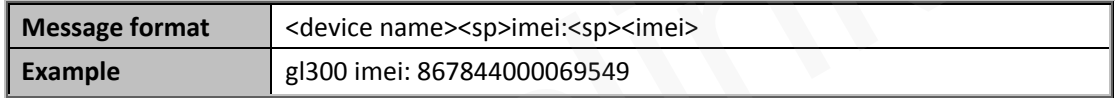

# <span id="page-18-1"></span>**2.2.19.Add Administrator**

# **2.2.19.1.Command details**

The command is used to add an administrator who can receive report messages from the device.

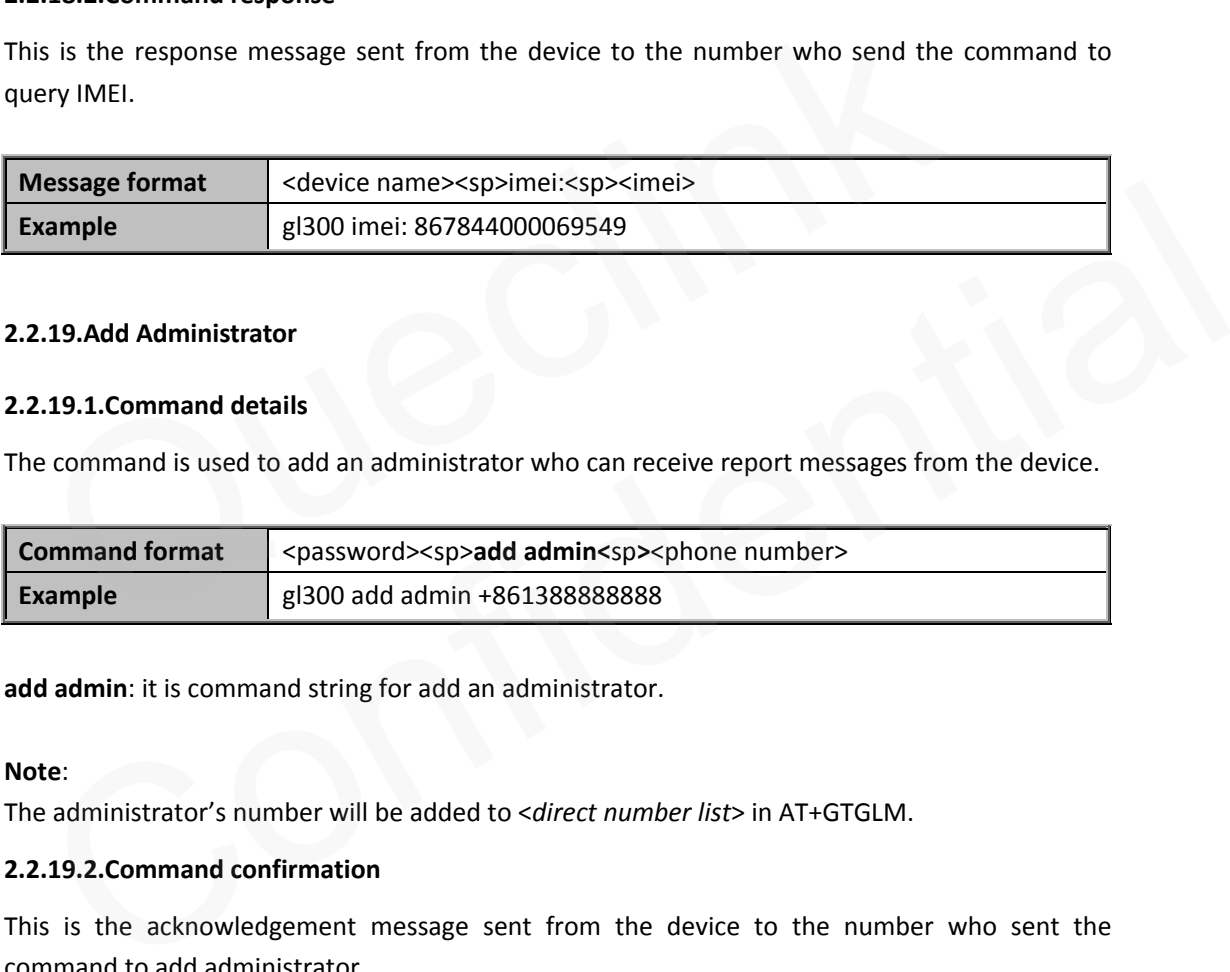

**add admin**: it is command string for add an administrator.

#### **Note**:

The administrator's number will be added to <*direct number list*> in AT+GTGLM.

# **2.2.19.2.Command confirmation**

This is the acknowledgement message sent from the device to the number who sent the command to add administrator.

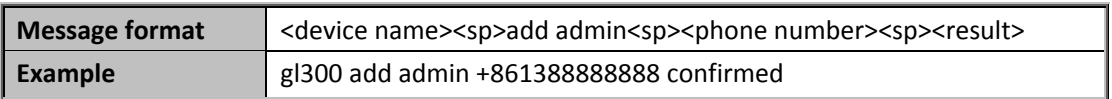

<*device name*>: the name of the device.

<*result*>: A string to indicate the result to add the administrator.

confirmed: it is successful to add the administrator.

failed: it is failed to add the administrator.

# **TRACGL300SMS001 - 18 -**

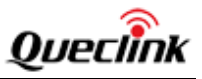

# <span id="page-19-0"></span>**2.2.20.Delete Administrator**

#### **2.2.20.1.Command details**

The command is used to delete an administrator.

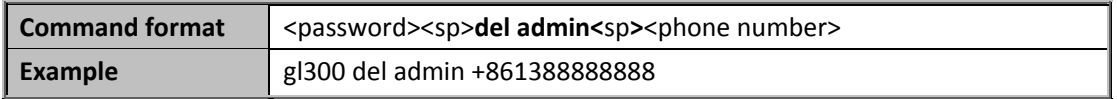

**del admin**: it is command string for delete an administrator.

# **2.2.20.2.Command confirmation**

This is the acknowledgement message sent from the device to the number who sent the command to delete an administrator.

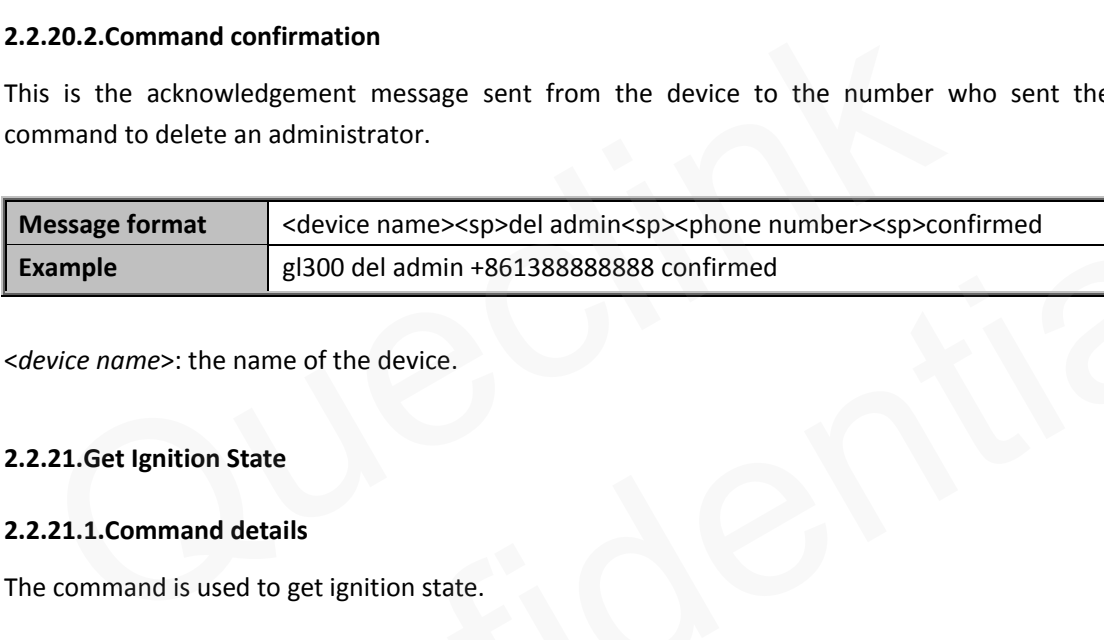

<*device name*>: the name of the device.

#### <span id="page-19-1"></span>**2.2.21.Get Ignition State**

# **2.2.21.1.Command details**

The command is used to get ignition state.

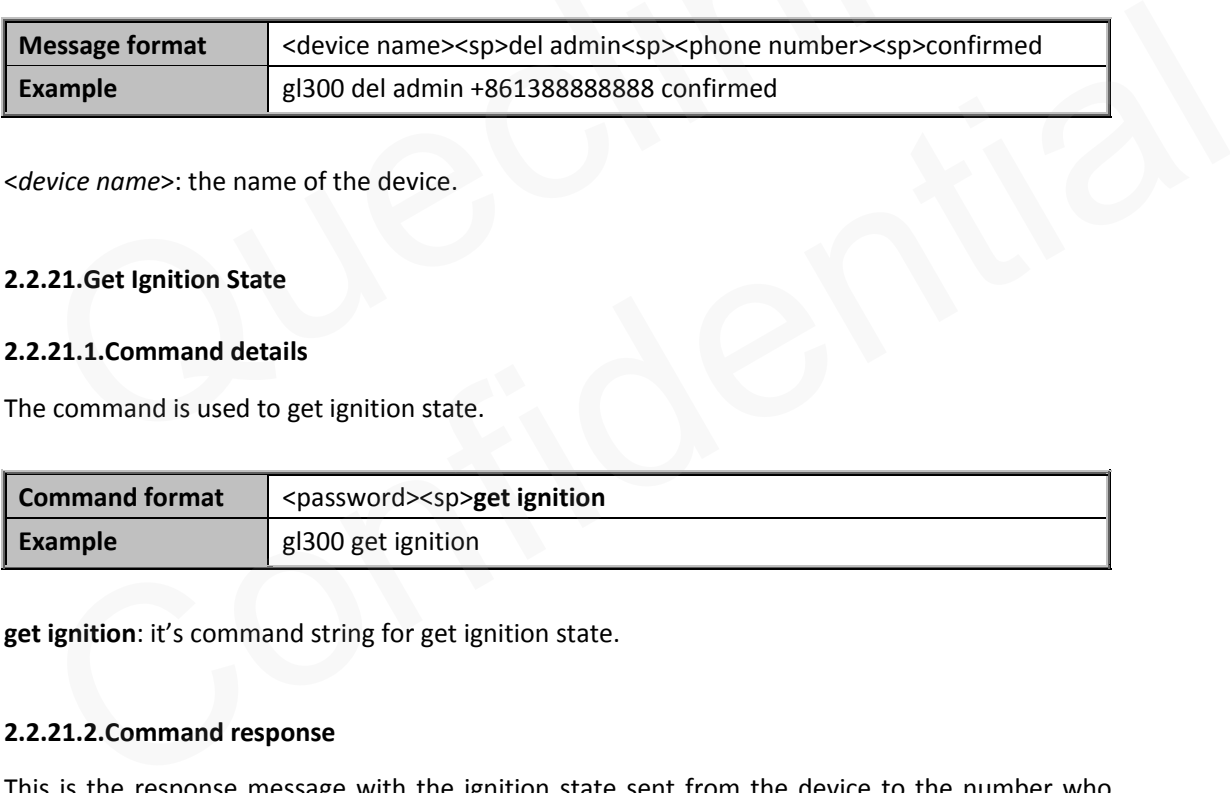

**get ignition**: it's command string for get ignition state.

#### **2.2.21.2.Command response**

This is the response message with the ignition state sent from the device to the number who sent the command to query ignition state.

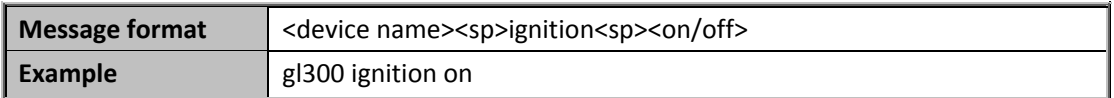

<*on/off*>: A string to indicate the ignition state.

on: The current ignition state is on.

off: The current ignition state is off.

# **TRACGL300SMS001** - 19 -

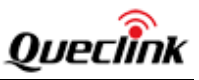

# <span id="page-20-0"></span>**2.3.Report Message**

All following report messages are sent by the unit automatically if the corresponding conditions are reached. And they will be sent to the administrator's number if there is at least one administrator's number which is added by the **Add Administrator** command.

# <span id="page-20-1"></span>**2.3.1.Periodical Report**

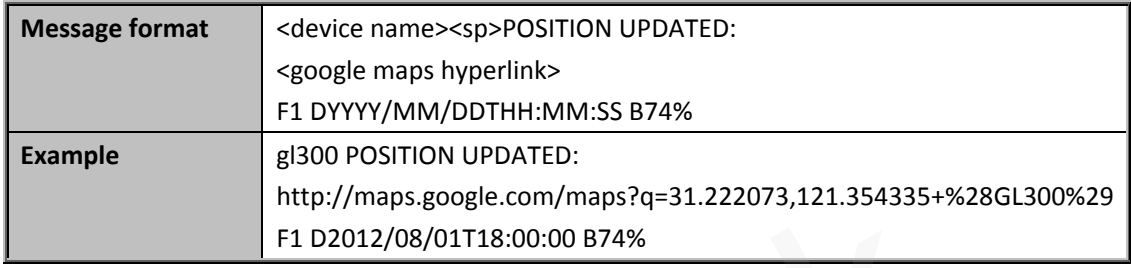

<*device name*>: the name of the device.

<*google maps hyperlink*>: its format is http://maps.google.com/maps?q=<latitude>,<longitude>.

# <span id="page-20-2"></span>**2.3.2.Motion Report**

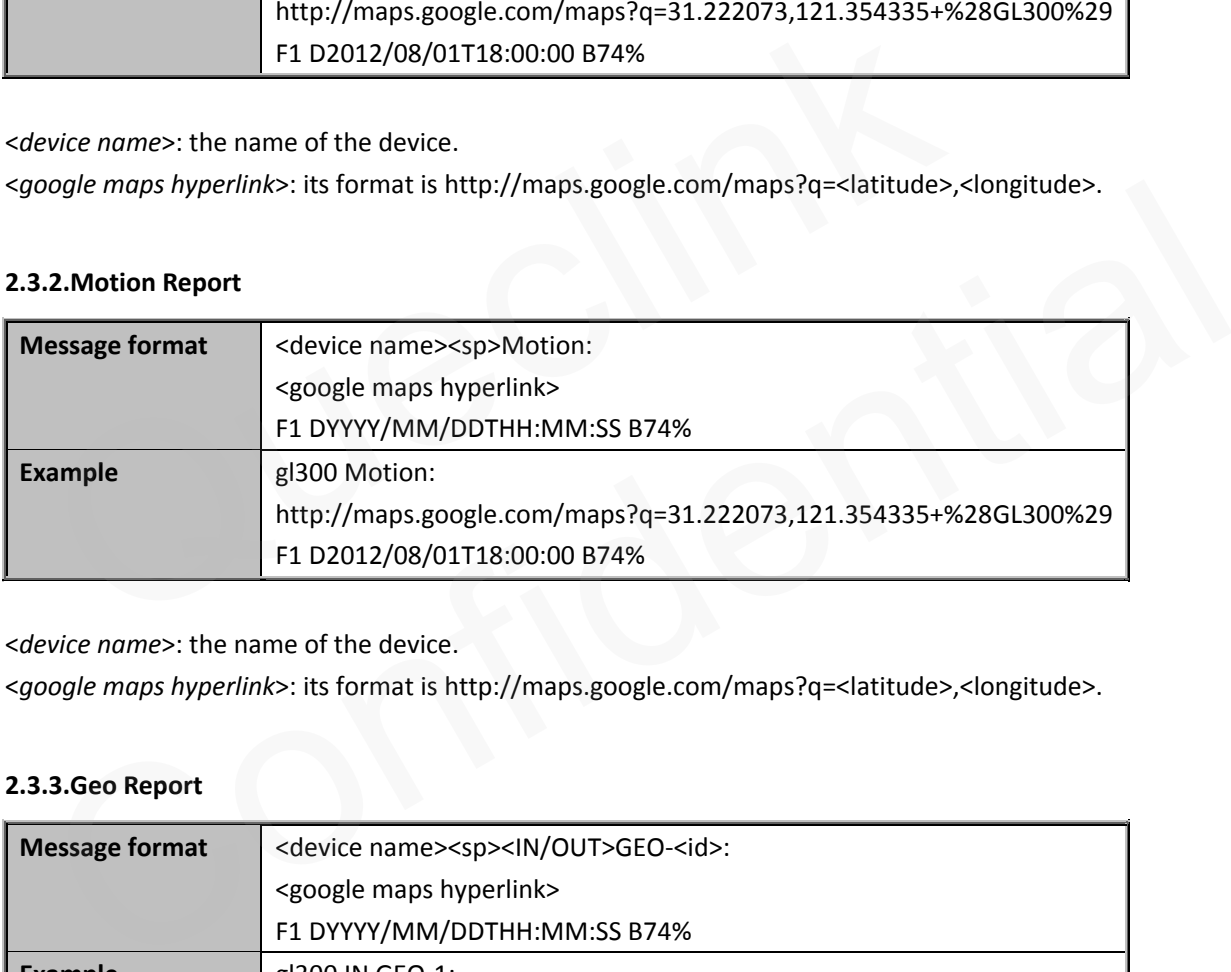

<*device name*>: the name of the device.

<*google maps hyperlink*>: its format is http://maps.google.com/maps?q=<latitude>,<longitude>.

# <span id="page-20-3"></span>**2.3.3.Geo Report**

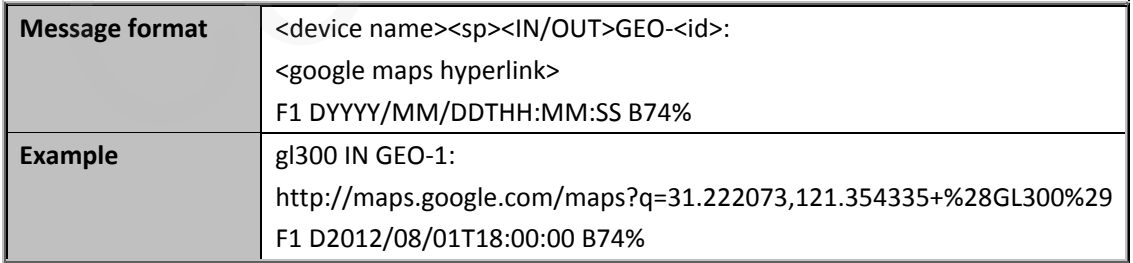

<*device name*>: the name of the device.

<*IN/OUT*>: IN for enter geo fence. OUT for exit geo fence.

<*google maps hyperlink*>: its format i[s http://maps.google.com/maps?](http://maps.google.com/maps)q=<latitude>,<longitude>. <*id*>:geo fence id.

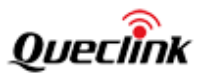

# <span id="page-21-0"></span>**2.3.4.Power On/Off Report**

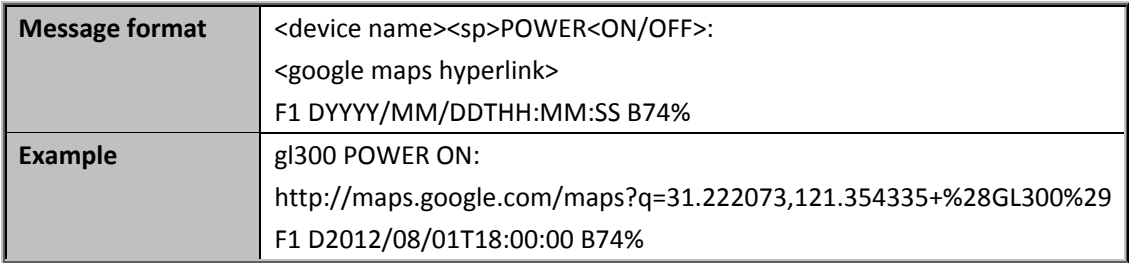

<*device name*>: the name of the device.

<*google maps hyperlink*>: its format i[s http://maps.google.com/maps?](http://maps.google.com/maps)q=<latitude>,<longitude>.

<*ON/OFF*>: A string to indicate the power on event or power off event.

ON: for power on event.

OFF: for power off event.

# <span id="page-21-1"></span>**2.3.5.Power Low Report**

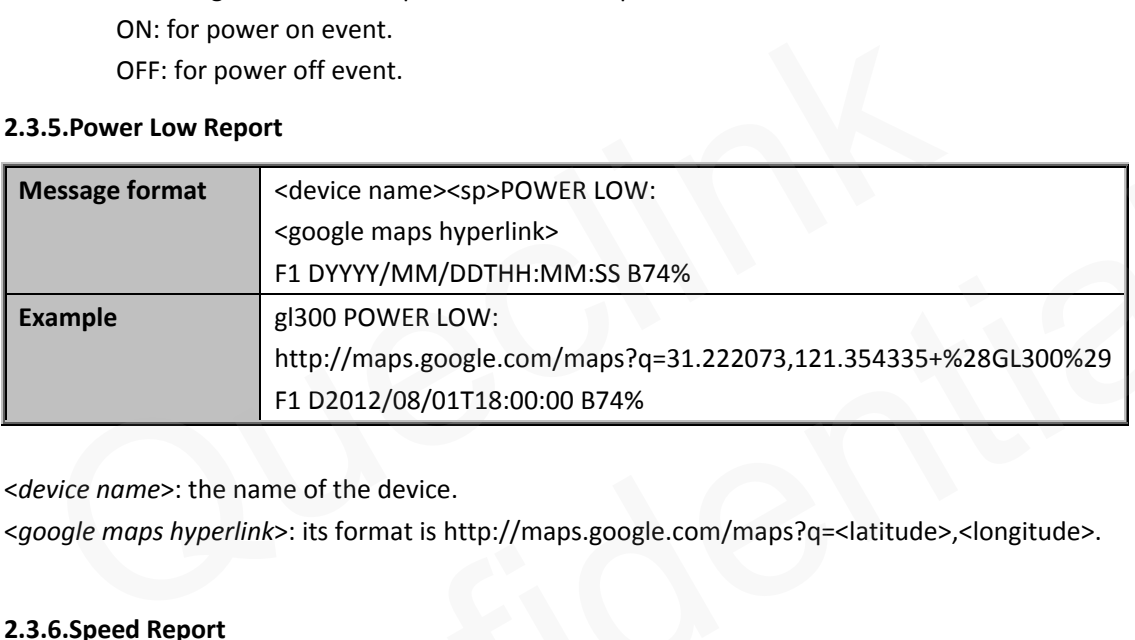

<*device name*>: the name of the device.

<*google maps hyperlink*>: its format is http://maps.google.com/maps?q=<latitude>,<longitude>.

# <span id="page-21-2"></span>**2.3.6.Speed Report**

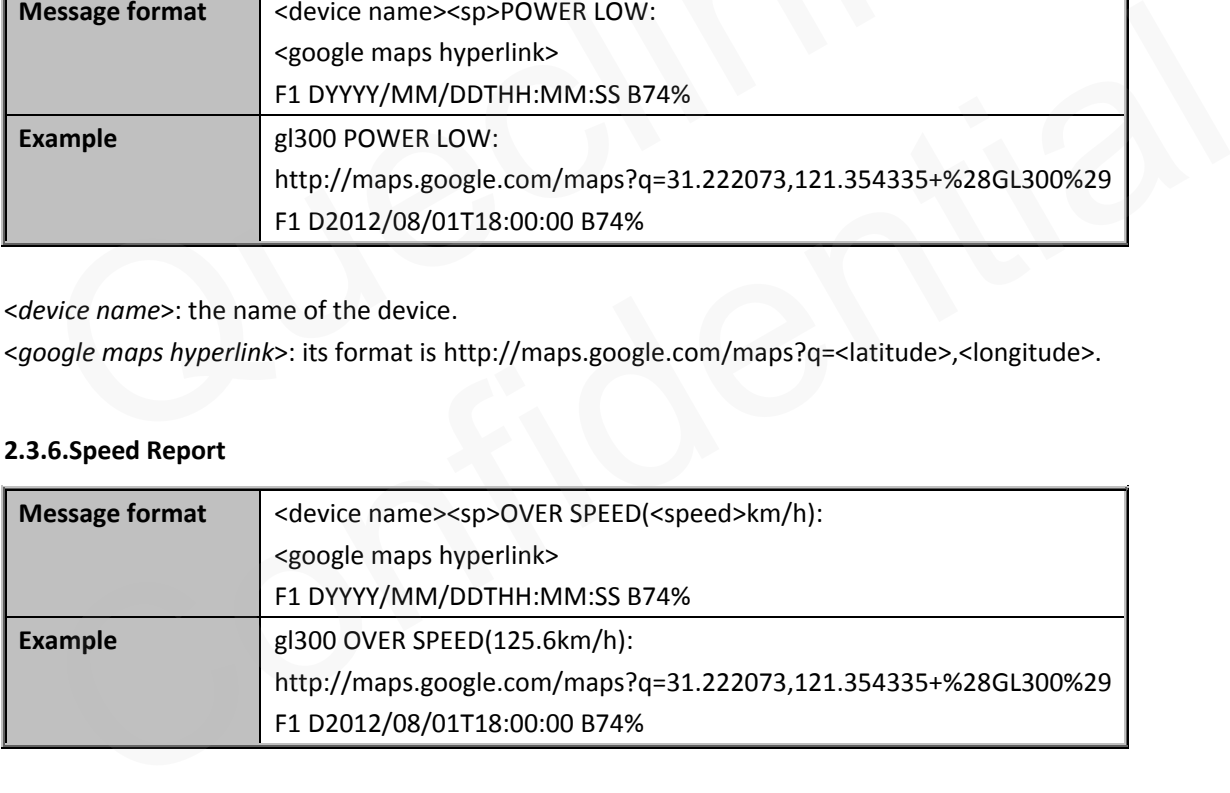

<*device name*>: the name of the device.

<*google maps hyperlink*>: its format i[s http://maps.google.com/maps?](http://maps.google.com/maps)q=<latitude>,<longitude>. <*speed*>: current speed for device.

# <span id="page-21-3"></span>**2.3.7.Ignition Report**

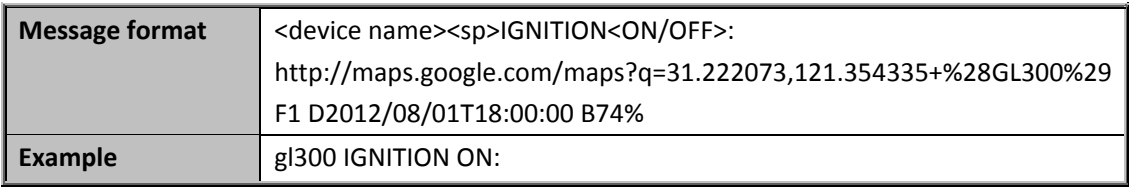

# **TRACGL300SMS001 - 21 -**

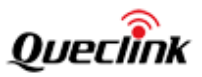

# http://maps.google.com/maps?q=31.222073,121.354335+%28GL300%29 F1 D2012/08/01T18:00:00 B74%

<*device name*>: the name of the device.

<*google maps hyperlink*>: its format i[s http://maps.google.com/maps?](http://maps.google.com/maps)q=<latitude>,<longitude>. <*ON/OFF*>: A string to indicate the current ignition state.

ON: The current ignition state is on.

OFF: The current ignition state is off.

# <span id="page-22-0"></span>**2.3.8.Position Report**

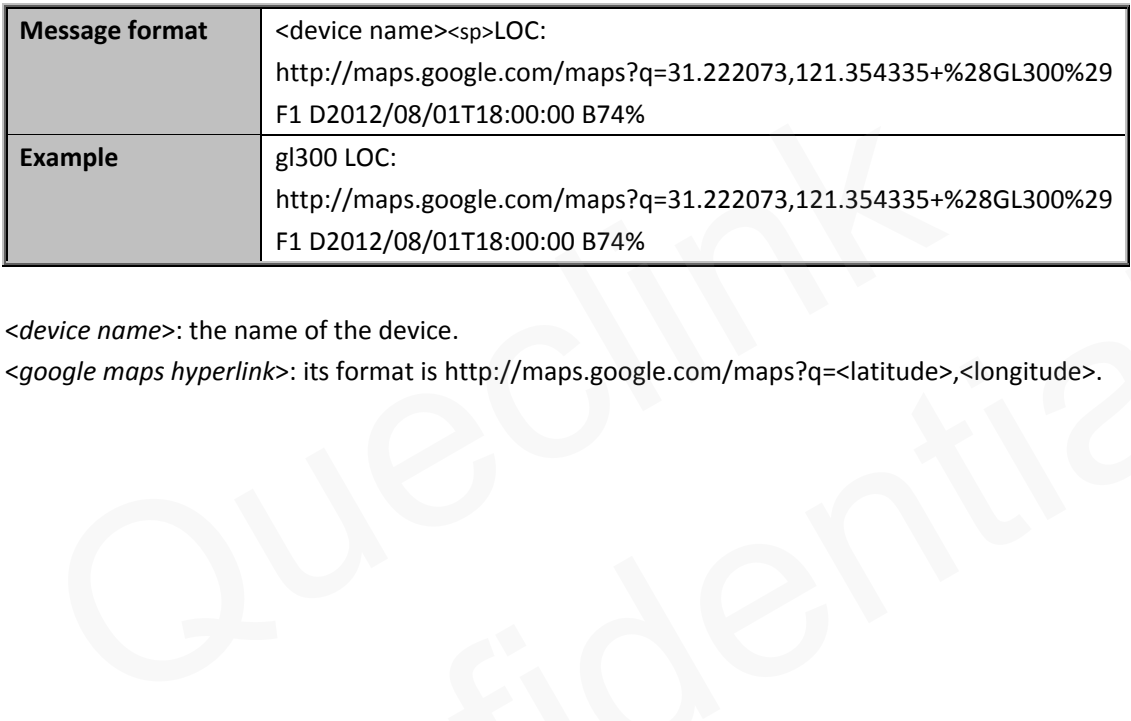

<*device name*>: the name of the device.

<*google maps hyperlink*>: its format is http://maps.google.com/maps?q=<latitude>,<longitude>. Confidential

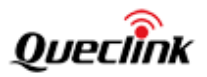

# **Appendix A: Sms protocol table**

<span id="page-23-0"></span>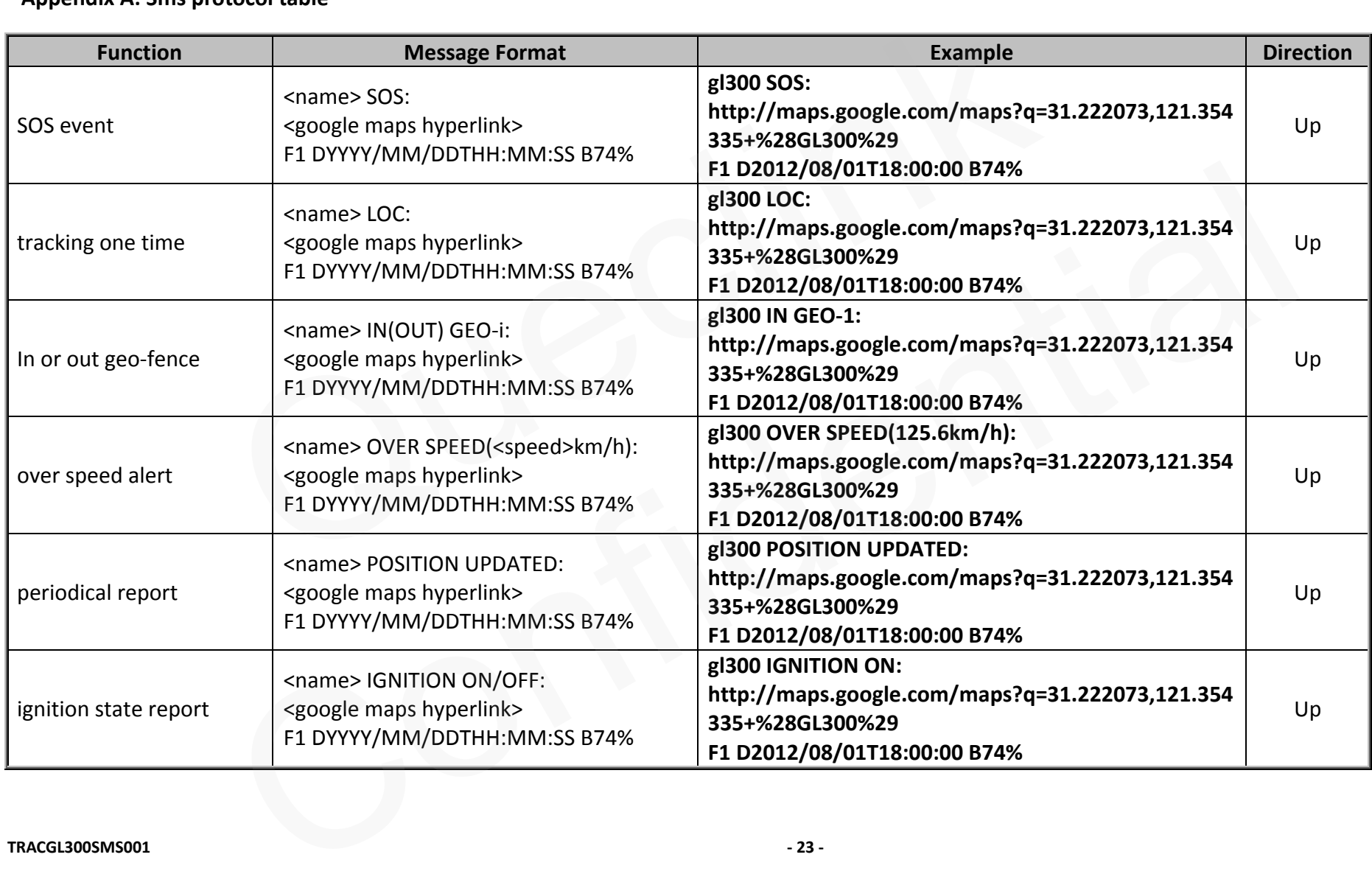

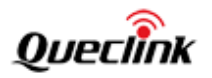

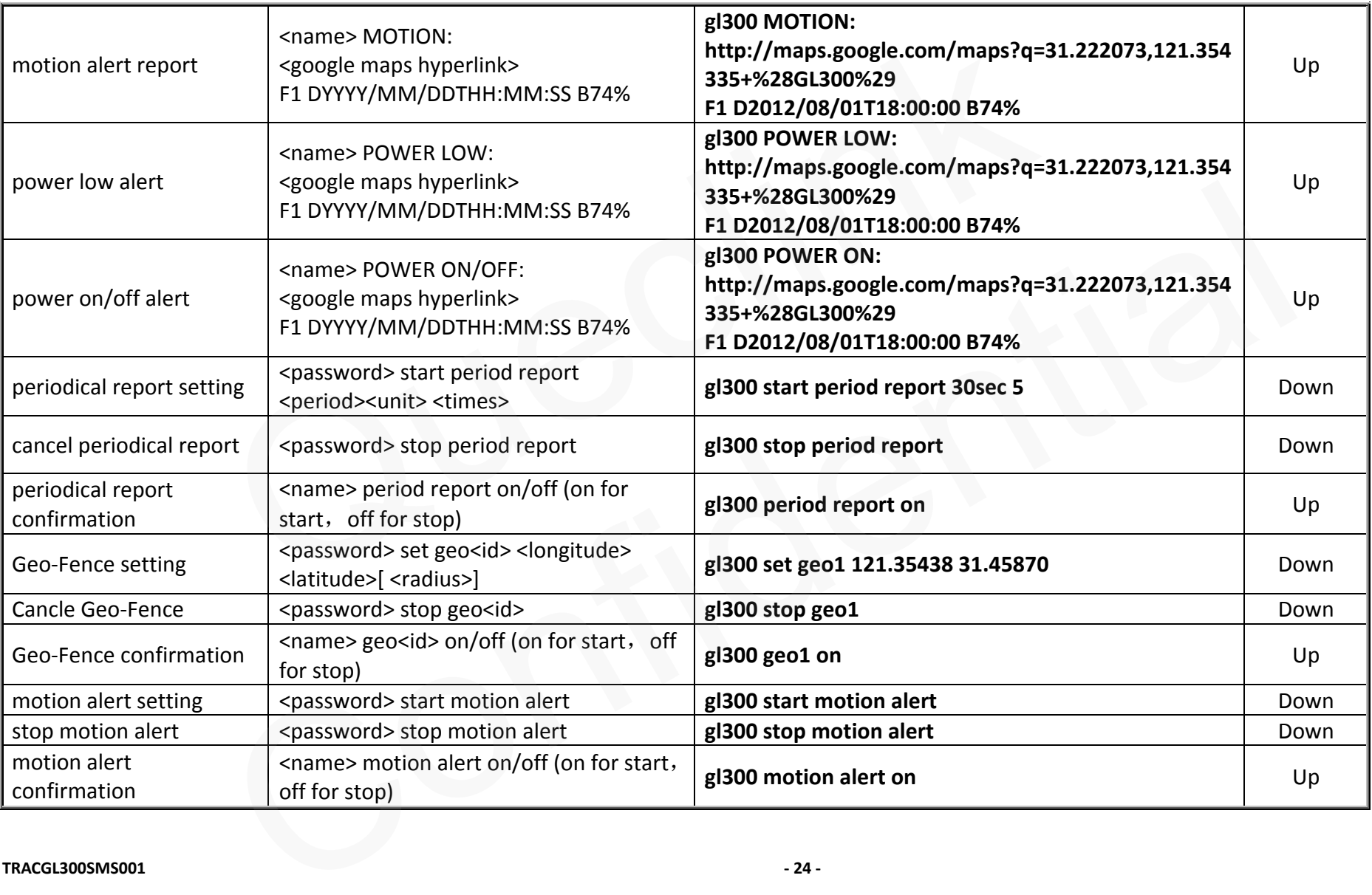

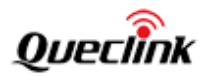

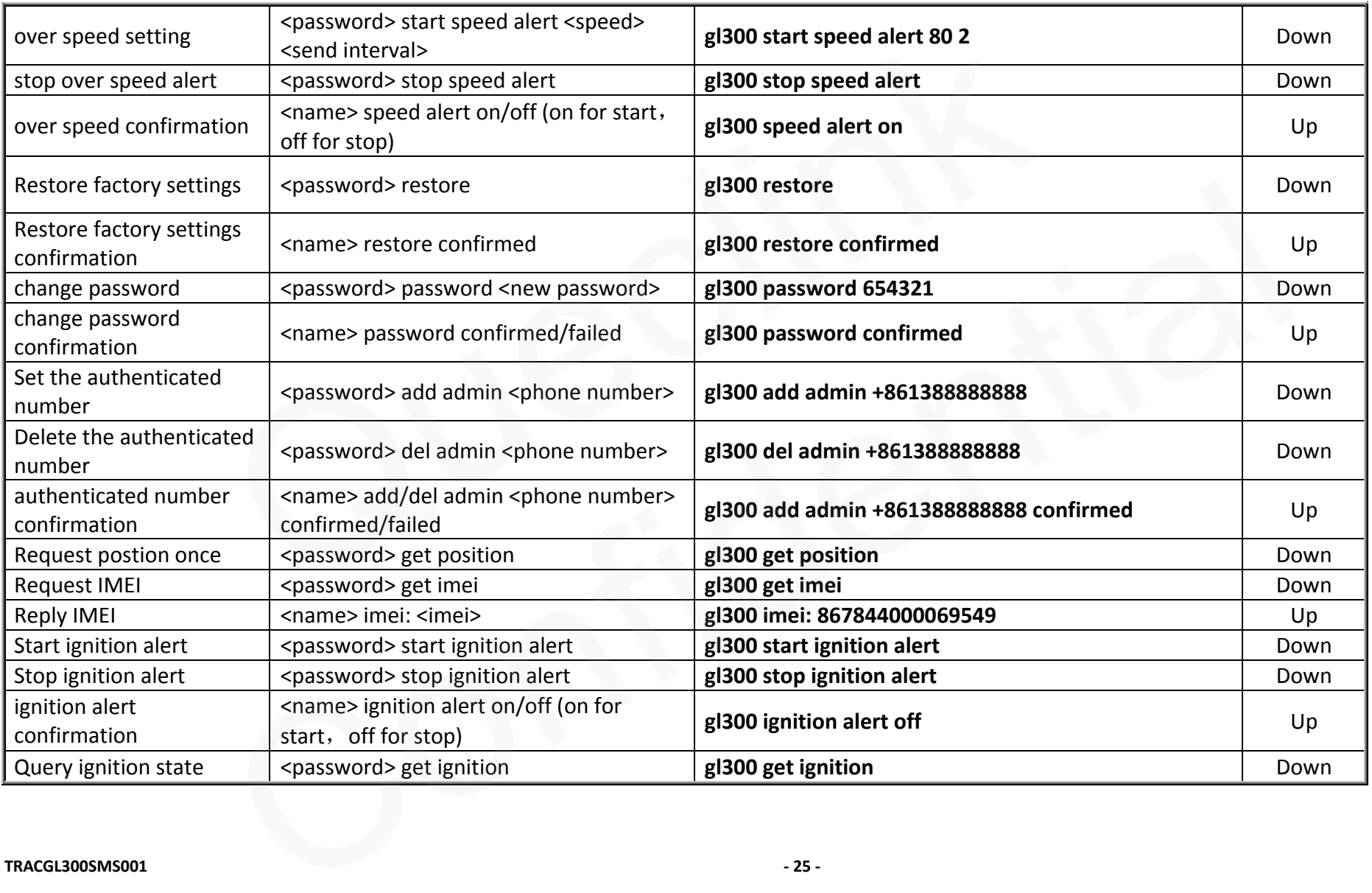

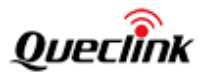

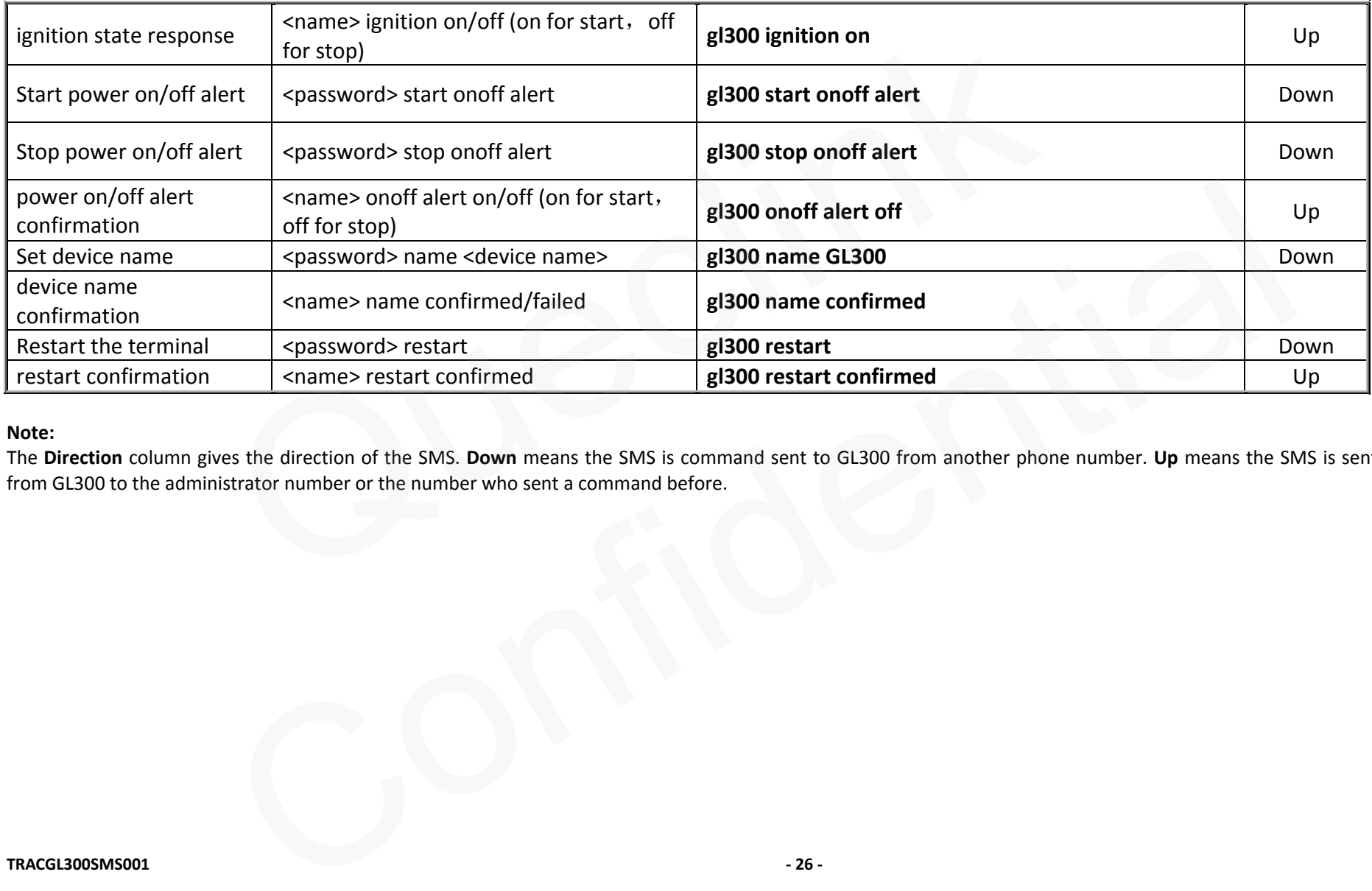

# **Note:**

The **Direction** column gives the direction of the SMS. **Down** means the SMS is command sent to GL300 from another phone number. **Up** means the SMS is sent from GL300 to the administrator number or the number who sent a command before.